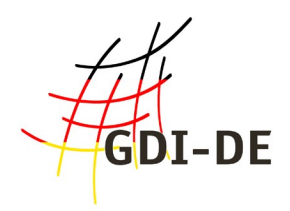

### **Handlungsempfehlungen für die Bereitstellung von INSPIRE konformen Downloaddiensten (INSPIRE Download Services)**

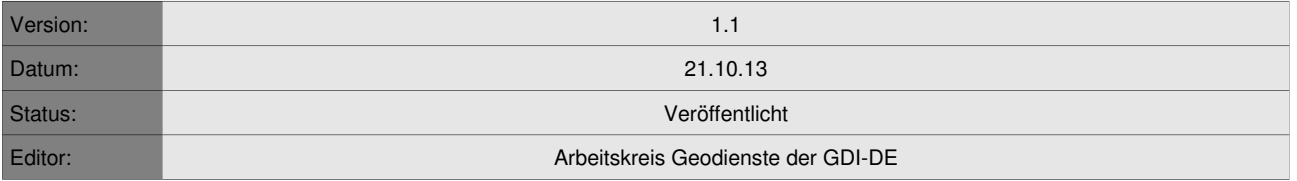

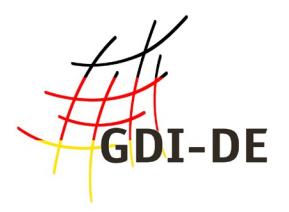

#### Liste der Autoren aus dem AK Geodienste

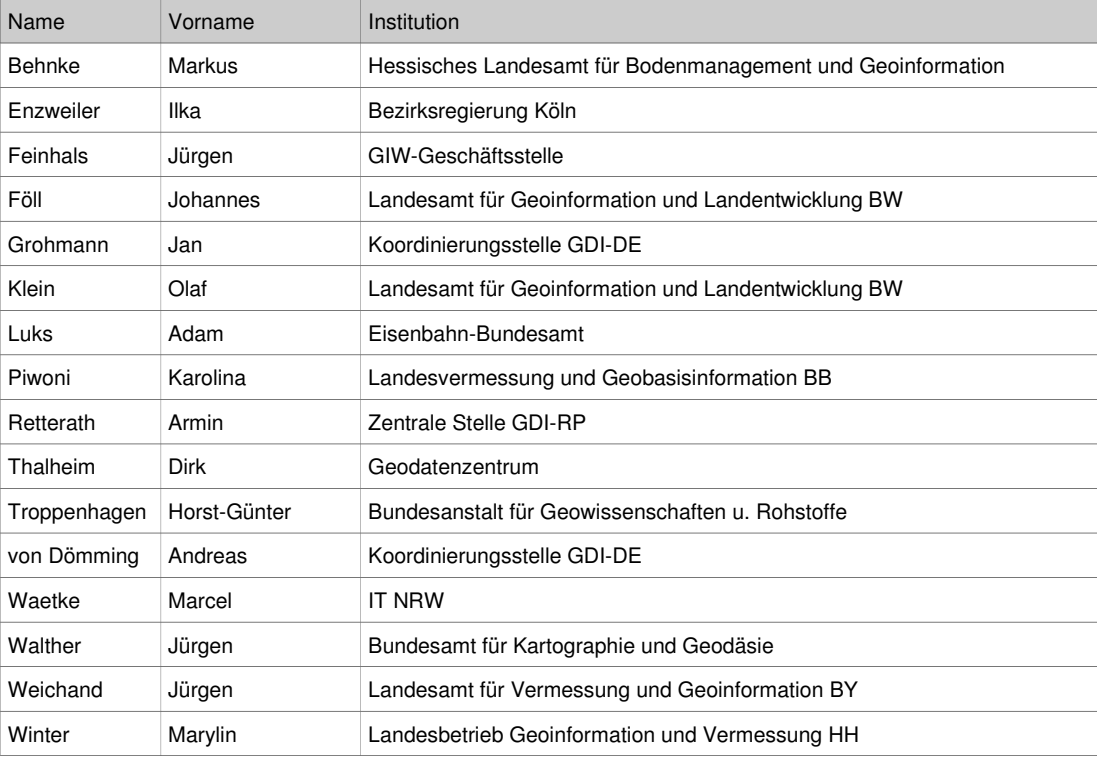

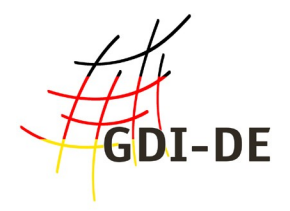

# **Inhaltsverzeichnis**

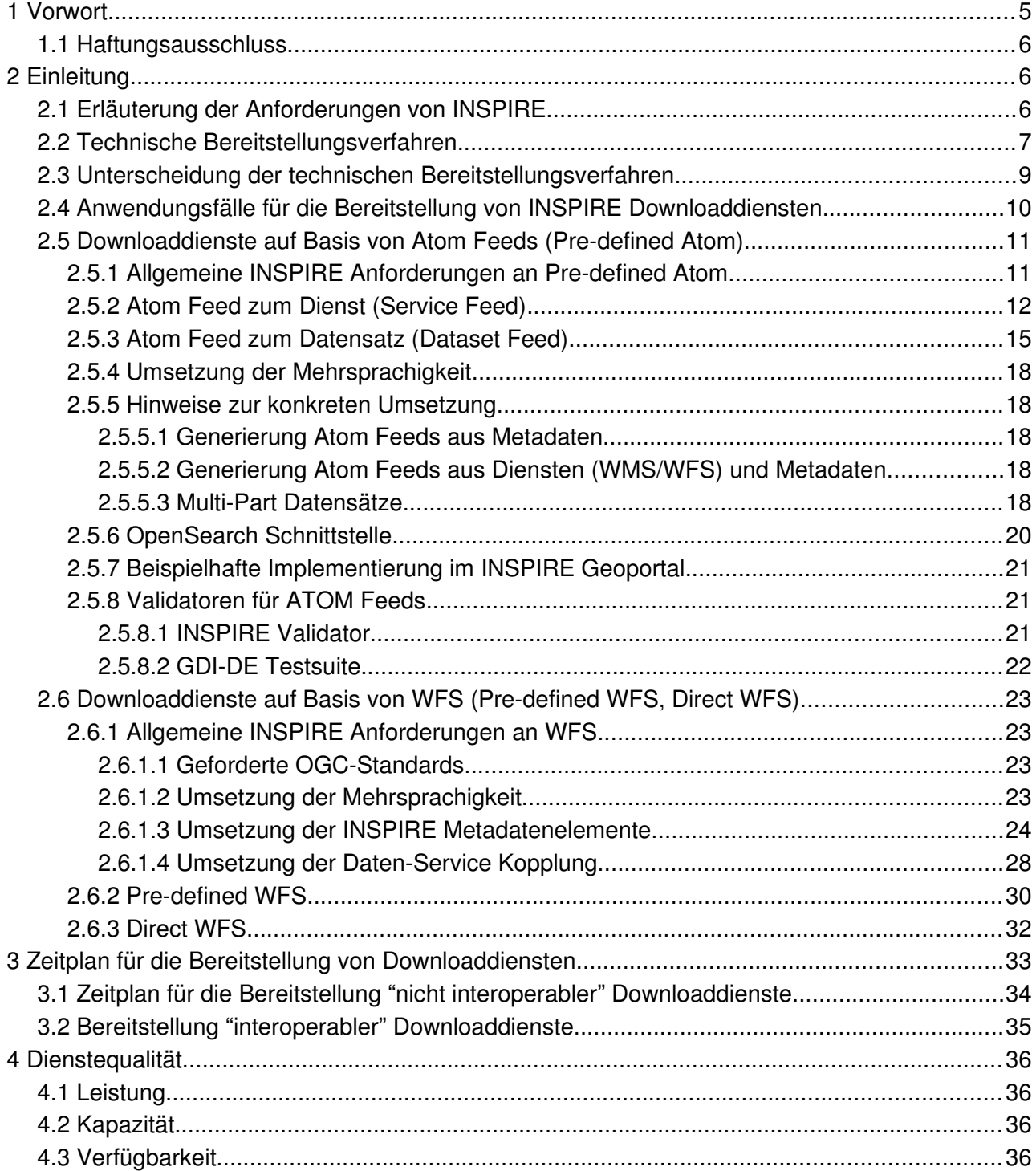

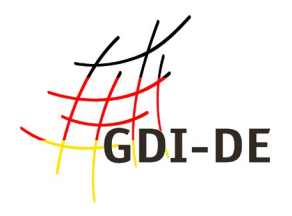

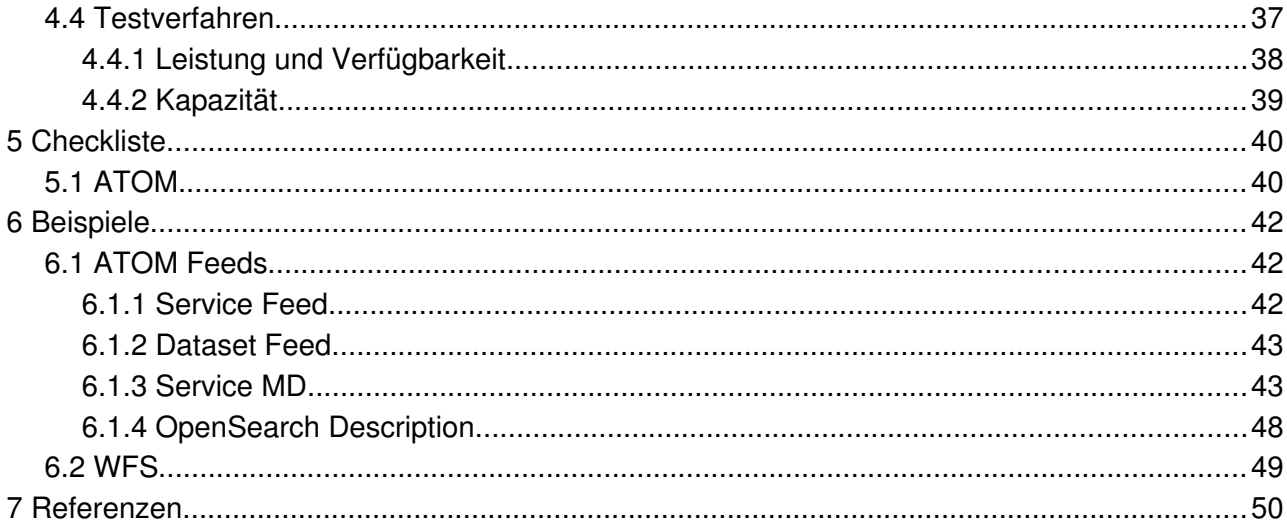

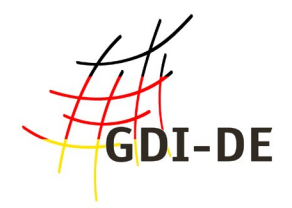

# <span id="page-4-0"></span> **1 Vorwort**

Der Umsetzungsplan der EU Richtlinie 2007/2/EG [INS DIR] sieht für das Jahr 2012 die erstmalige Bereitstellung von Diensten für den direkten Zugriff auf Geodaten vor. In der Richtlinie wird hierfür der Begriff der Downloaddienste verwendet. Es handelt sich um die dritte Stufe der Realisierungsphase der europäischen Geodateninfrastruktur INSPIRE. Die beiden vorhergehenden Stufen bezogen sich auf die Erfassung von Metadaten und die Bereitstellung von Darstellungsdiensten<sup>[1](#page-4-1)</sup> für die unter die Richtlinie fallenden Datensätze. In der dritten Stufe soll die Möglichkeit geschaffen werden, Geodaten direkt vom Anbieter herunterzuladen und gegebenenfalls weiterzuverarbeiten.

Für die Regelungen zur Bereitstellung der INSPIRE Downloaddienste, gelten ähnliche Vorgaben, wie auch schon für die Darstellungsdienste. Grundsätzlich sollen für den Betrieb der europäischen Geodateninfrastruktur weltweit verbreitete Standards genutzt werden. Die Infrastruktur selbst ist dabei "diensteorientiert"<sup>[2](#page-4-2)</sup> und der Zugriff auf die Dienste erfolgt über die Auswertung von interoperablen Metadaten und über das Internet.

Die Richtlinie gibt in Artikel 11 (1) c den abstrakten Rahmen vor. Konkretisiert wird dieser in den Durchführungsbestimmungen zu den Netzdiensten [INS NS], die die Funktionen der Downloaddienste näher spezifizieren. Für eine technische Implementierung sind aber auch diese Vorgaben zu abstrakt. Wie auch schon 2011 für die Darstellungsdienste geschehen, wurden im Juni 2012 erstmalig Technische Handlungsempfehlungen (Technical Guidance) für die Umsetzung von INSPIRE Downloaddiensten veröffentlicht. Das rechtlich nicht bindende Dokument gibt eine konkrete Hilfestellung bei der Umsetzung der Durchführungsbestimmung und soll die nötige Interoperabilität gewährleisten.

Die zum Zeitpunkt der Schriftsetzung vorliegende Version 3.1 des Technical Guidance Dokumentes (Technical Guidance for the implementation of INSPIRE Download Services [INS DLSTG]) wurde am 09.08.2013 veröffentlicht und beinhaltet verschiedene Implementierungsmöglichkeiten. Von der INSPIRE Richtlinie betroffene Stellen werden damit in die Lage versetzt, INSPIRE-konforme Downloaddienste aufzusetzen und zu betreiben.

Die im Dokument aufgeführten Bereitstellungsvarianten sind derzeit noch nicht abschließend. Es fehlt eine Option für den Download großer Rasterdatenbestände über beispielsweise den OGC WebCoverageService (WCS). Eine weitere Fortschreibung der Technical Guidance ist seitens der Experten auf europäischer Ebene<sup>[3](#page-4-3)</sup> in Arbeit und wird für das nächste Jahr erwartet.

<span id="page-4-1"></span><sup>1</sup> Siehe hierzu auch Handlungsempfehlungen zur Bereitstellung von INSPIRE Darstellungsdiensten [INS-DE DD]

<span id="page-4-2"></span><sup>2</sup> Es handelt sich hierbei um eine "serviceorientierte Architektur" (SOA).

<span id="page-4-3"></span><sup>3</sup> INSPIRE Maintenance and Implementation Group (MIG)

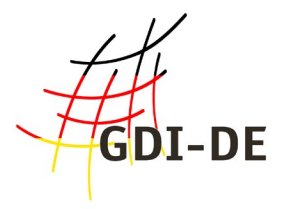

Das vorliegende Dokument versucht die Anforderungen der EU an die Bereitstellung von Downloaddiensten für INSPIRE, auf die deutschen Verhältnisse bezogen, zu konkretisieren und klarzustellen. Es werden dabei beispielhaft auch existierende Umsetzungen einzelner Bundesländer vorgestellt.

Wie auch die Technical Guidance, sind die Festlegungen im vorliegenden Dokument nicht über Jahre festgeschrieben, sondern müssen fortlaufend an technologische Entwicklungen und sich wandelnde Anforderungen angepasst werden.

## <span id="page-5-2"></span> *1.1 Haftungsausschluss*

Diese Handlungsempfehlung wird als ein empfehlendes Papier veröffentlicht. Aussagen daraus können nicht im Rahmen gesetzlicher Verpflichtungen und deren Umsetzung geltend gemacht werden.

# <span id="page-5-1"></span> **2 Einleitung**

# <span id="page-5-0"></span> *2.1 Erläuterung der Anforderungen von INSPIRE*

In den Durchführungsbestimmungen zu den Netzdiensten [INS NS] werden grundsätzlich zwei Varianten für den direkten Zugriff auf Geodaten über standardisierte Dienste unterschieden:

**Variante I (V.I):** Einfacher INSPIRE Downloaddienst - (Mindestanforderungen erfüllt) - "Predefined dataset download service" [INS NS - Teil A]

• Es werden vordefinierte Datensätze angeboten, die vom Nutzer, ohne individuelle Abfragebzw. Auswahlmöglichkeit der Inhalte, nur im Ganzen herunterladbar sind.

**Variante II (V.II):** Direktzugriffs-Downloaddienst - "Direct access download service" [INS NS - Teil B]

• Der Nutzer kann die Abfrage- bzw. Auswahl selbstständig steuern. Diverse Filter, Verschneidungen und sogar das joinen (Kombinieren) von Objektarten sind zur Laufzeit der Abfrage möglich.

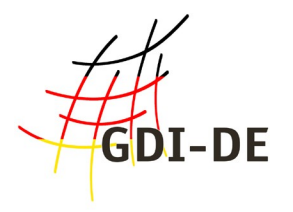

Welche Variante der Datenanbieter umsetzt, liegt in seinem Ermessen. Gemäß Durchführungsbestimmungen sind folgende Operationen von beiden o.g. Varianten zu unterstützen:

- **Get Download Service Metadata[4](#page-6-1)**
- **Get Spatial Dataset[5](#page-6-2)**
- **Describe Spatial Dataset[6](#page-6-3)**
- **Link Download Service[7](#page-6-4)**

Ein Direktzugriffs-Downloaddienst (Variante II) muss zusätzlich die folgenden beiden Operationen implementieren:

- **Get Spatial Object[8](#page-6-5)**
- **Describe Spatial Object[9](#page-6-6)**

## <span id="page-6-0"></span> *2.2 Technische Bereitstellungsverfahren*

Um den Datenanbietern die Bereitstellung von INSPIRE Downloaddiensten zu erleichtern, schlägt die IOC-TF<sup>[10](#page-6-7)</sup> in den Technical Guidance drei unterschiedliche Technologien vor, wie die o.g. Varianten realisiert werden können (in Klammern sind die, im Folgenden verwendeten, englischen Bezeichnungen der zugehörigen Konformitätsklassen angegeben):

- 1. Erstellung einer INSPIRE Service Fassade unter Nutzung von Atom Feed
	- Pre-defined dataset download service (V.I) (**Pre-defined Atom**)
- 2. Bereitstellung eines OGC WFS 2.0
	- Pre-defined dataset download service (V.I) (**Pre-defined WFS**)
	- Direct-access download service (V.II) (**Direct WFS**)
- 3. Hybride Umsetzung (**Pre-defined Atom / Direct WFS**)
- <span id="page-6-1"></span>4 Liefert alle notwendigen Informationen über den Dienst, dessen technische Zugriffsmöglichkeiten (Capabilities) und der verfügbaren Datensätze.

<span id="page-6-2"></span><sup>5</sup> Liefert den Datensatz.

<span id="page-6-3"></span><sup>6</sup> Liefert eine nähere Beschreibung des Datensatzes (Objektarten, Format, Encoding, …).

<span id="page-6-4"></span><sup>7</sup> Operation wird durch die Veröffentlichung des Service-Metadatensatzes im Discovery Service realisiert.

<span id="page-6-5"></span><sup>8</sup> Ermöglicht die Abgabe von Objekten auf Basis einer durch den Nutzer definierten Abfrage (Filter).

<span id="page-6-6"></span><sup>9</sup> Liefert eine technische Beschreibung der nachgefragten Objektart.

<span id="page-6-7"></span><sup>10</sup> **I**nitial **O**perating **C**apabilities **T**ask **F**orce

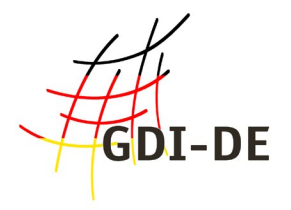

Bei der hybriden Umsetzung besteht die Möglichkeit einen Downloaddienst in Form einer Kombination von Atom und einem WFS 1.1 zu erstellen. Diese Variante hat den Vorteil, dass Anbieter bestehende WFS weiterverwenden können und damit trotzdem in der Lage sind, einen Direktzugriffs-Downloaddienst (**V.II**) bereitzustellen. Über einen Link im Service Feed wird das Capabilities Dokument des jeweiligen WFS referenziert. Damit sind nach der Technical Guidance sowohl der "Einfache *INSPIRE Downloaddienst"* als auch die Operationen Get Spatial Objekt und **Describe Spatial Objekt Type** für den direkten Zugriff umgesetzt.

INSPIRE fordert die Unterstützung von Mehrsprachigkeit bei allen Netzdiensten, so auch bei Downloaddiensten. Für den Umgang mit Mehrsprachigkeit gibt es in den aktuellen ISO und OGC Spezifikationen jedoch noch keine standardisierte Vorgehensweise. Folgende Prinzipien gelten hier:

- Prinzipiell muss ein Dienst eine Liste der unterstützten Sprachen liefern
- Mindestens eine der europäischen Sprachen muss unterstützt werden

Für die Mehrheit der Dienste in Deutschland wird das in der Regel Deutsch sein.

Für die Funktionsfähigkeit der technischen Architektur von INSPIRE werden neben der Mehrsprachigkeit auch Verknüpfungen zwischen Dienste-Metadaten und Daten-Metadaten benötigt (s.g. Daten-Service-Kopplung).

Hier gelten die gleichen Prinzipien welche schon in der Handlungsempfehlung zu den Darstellungsdiensten [INS-DE DD] näher beschrieben wurden.

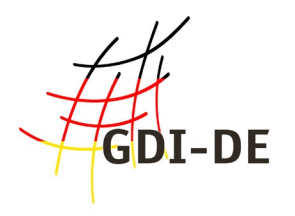

# <span id="page-8-0"></span> *2.3 Unterscheidung der technischen Bereitstellungsverfahren*

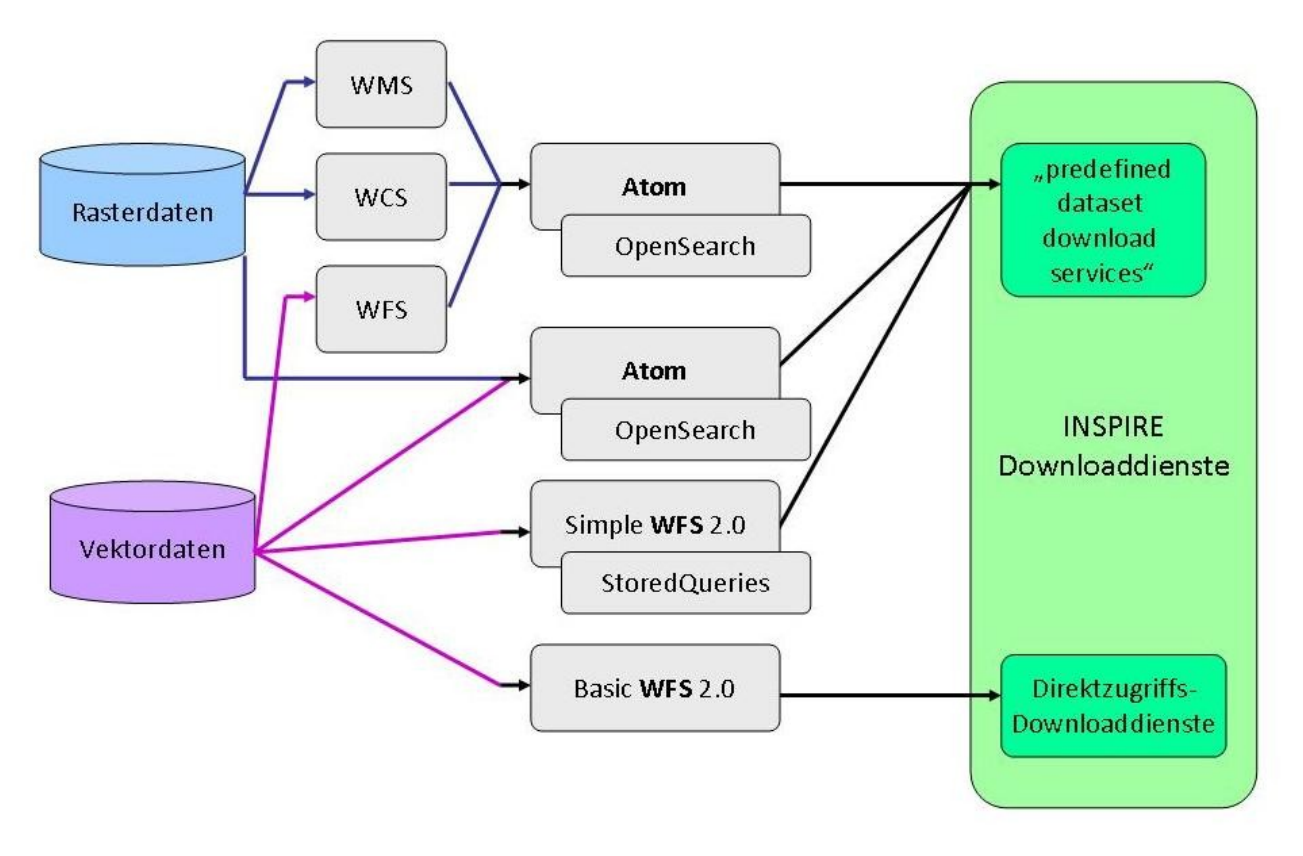

#### Abbildung 1: Bereitstellungsverfahren

Um konkret entscheiden zu können, welches Verfahren sich zur Bereitstellung von Downloaddiensten anbietet, wird hier ein kurzer Überblick gegeben. Die Graphik veranschaulicht die verschiedenen Varianten (grün) und die durch das Technical Guidance Paper eröffneten Wege. Es lassen sich hier zwei grundlegende technische Verfahren unterscheiden. Das eine Verfahren wird über eine ATOM Feed Fassade realisiert, das andere Verfahren nutzt einen OGC WFS der Version 2.0.

Bei dem Verfahren über die ATOM Feeds werden URLs zu Datensätzen direkt in XML Feeds eingebettet. Das Verfahren eignet sich um Vektor- **und** Rasterdaten bereitzustellen. Die Feeds können händisch oder automatisch erzeugt werden. Im Falle der automatischen Generierung können sie entweder statisch auf einem Webserver abgelegt oder zur Laufzeit dynamisch erzeugt werden. Wichtig ist nur, dass die Feeds über URLs eindeutig identifiziert und im Internet verfügbar sind.

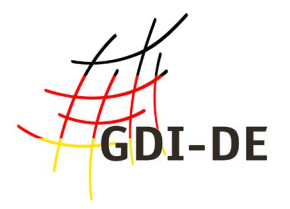

Die Nutzung des WFS 2.0 ist nur für die Abgabe von Vektordaten geeignet. Momentan gibt es nur wenige Implementierungen dieser OGC Spezifikation, jedoch wird von den Softwareherstellern intensiv an ihrer Umsetzung gearbeitet.

Eine Liste mit entsprechender Software findet sich auf der Seite der OGC unter [http://www.opengeospatial.org/resource/products/byspec.](http://www.opengeospatial.org/resource/products/byspec)

# <span id="page-9-0"></span> *2.4 Anwendungsfälle für die Bereitstellung von INSPIRE Downloaddiensten*

In diesem Abschnitt werden verschiedene **Anwendungsfälle** aufgelistet, die die betroffenen Stellen bei der Wahl des jeweiligen Bereitstellungsverfahrens unterstützen sollen. Die Anwendungsfälle sind weder abschließend, noch erheben sie Anspruch auf Vollständigkeit. Die Wahl des Bereitstellungsverfahrens hängt von vielen Faktoren ab, die im Einzelfall zu überprüfen und zu bewerten sind.

#### **Anwendungsfall 1:**

**Rasterdaten** können derzeit nur über das pre-defined Atom Verfahren angeboten werden (Variante I). Die georeferenzierten Bilddaten (z. B. GeoTIFF Dateien) müssen über URLs zur Verfügung stehen. Es bieten sich hier verschiedene Optionen an:

- **Methode 1:** Nutzung von GetMap URLs vorhandener Darstellungsdienste
- **Methode 2:** Nutzung von GetCoverage URLs vorhandener WCS
- **Methode 3:** Ablage der referenzierten Rasterdaten auf einem Webserver

#### **Anwendungsfall 2:**

**Vektordaten** können über Atom-Feeds, über WFS 2.0 oder das hybride Verfahren bereitgestellt werden. Zu beachten ist, dass der WFS 2.0 Standard derzeit noch nicht weit verbreitet ist.

Neben der Art der Geodaten kann auch der Speicherbedarf und der Aktualisierungszyklus der Daten einen Einfluss auf das Bereitstellungverfahren haben.

#### **Anwendungsfall 3:**

Bereitstellung von **Daten mit großem Speicherbedarf**: Da die Bereitstellung über eine Ablage der Daten auf einem Webserver oftmals eine redundante Speicherung bedeutet und mit zusätzlichen Kosten verbunden ist, bietet es sich an, solche Daten über Geodatendienste anzubieten (Variante I bzw. hybrides Bereitstellungsverfahren). Bei der Bereitstellung mittels vordefinierter Datensätze

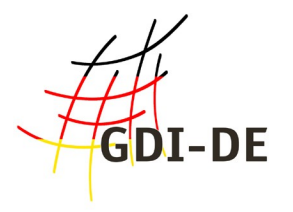

(Methode 1 und 2) wird empfohlen, die Daten in Teilmengen zu gliedern, um den Download und die Nutzung zu vereinfachen.

#### **Anwendungsfall 4:**

Bereitstellung von **Daten mit kurzem Aktualisierungszyklus**: Werden Daten häufig aktualisiert, kann die Verwaltung der statisch abgelegten Kopien auf einem Webserver (Methode 3) einen zusätzlichen Aufwand bedeuten, da die Ablage wie auch der Originaldatenbestand häufig aktualisiert werden müssen. Es wird daher empfohlen, diese Daten ebenfalls über Geodatendienste anzubieten (*Variante I* - Methode 1 und 2 - bzw. *Variante II oder hybrides Verfahren*).

# <span id="page-10-1"></span> *2.5 Downloaddienste auf Basis von Atom Feeds (Pre-defined Atom)*

### <span id="page-10-0"></span> **2.5.1 Allgemeine INSPIRE Anforderungen an Pre-defined Atom**

Die Bereitstellung über das Pre-defined Atom Verfahren ist für den einfachen Download von vordefinierten Datensätzen (oder vordefinierten Teilen eines Datensatzes) gedacht. Hier wird die Fähigkeit zur Abfrage von Dateninhalten oder dem Auswählen von benutzerdefinierten Teilmengen von Datensätzen nicht unterstützt.

Ein Grund für die Verwendung des Atom Standards ist die Möglichkeit der direkten Interpretation der Feeds durch verschiedene Browser. Die Feeds können direkt durch die Nutzer der Daten abonniert werden. Der Nutzer kann sich somit über die Aktualisierung der Daten automatisiert informieren lassen. Das von der IOC-TF vorgeschlagene Verfahren zur Bereitstellung von Geodaten mittels Atom Feeds basiert auf einer zweistufigen Lösung. Durch sie werden die gesetzlichen Anforderungen der Durchführungsbestimmungen zu den Netzdiensten [INS NS] erfüllt. Die Richtlinie sieht grundsätzlich die Bereitstellung von Geodaten über Download**dienste** vor. Eine der für diese Dienste geforderten Operationen ist die Beschreibung des Dienstes selbst (**Get Download Service Metadata**).

Im Fall von OGC Diensten, wie beispielsweise WMS oder WFS, handelt es sich dabei um das Capabilities Dokument. Im Fall des Pre-defined Atom Ansatzes ist hierzu die Bereitstellung eines so genannten **Service Feeds** vorgesehen. Für jeden INSPIRE Datensatz, den ein solcher Predefined Atom Download Service zur Verfügung stellt, enthält der Service Feed einen Eintrag (<entry> - Element), welcher auf ein zweites so genanntes **Dataset Feed** verlinkt.

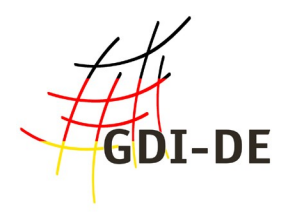

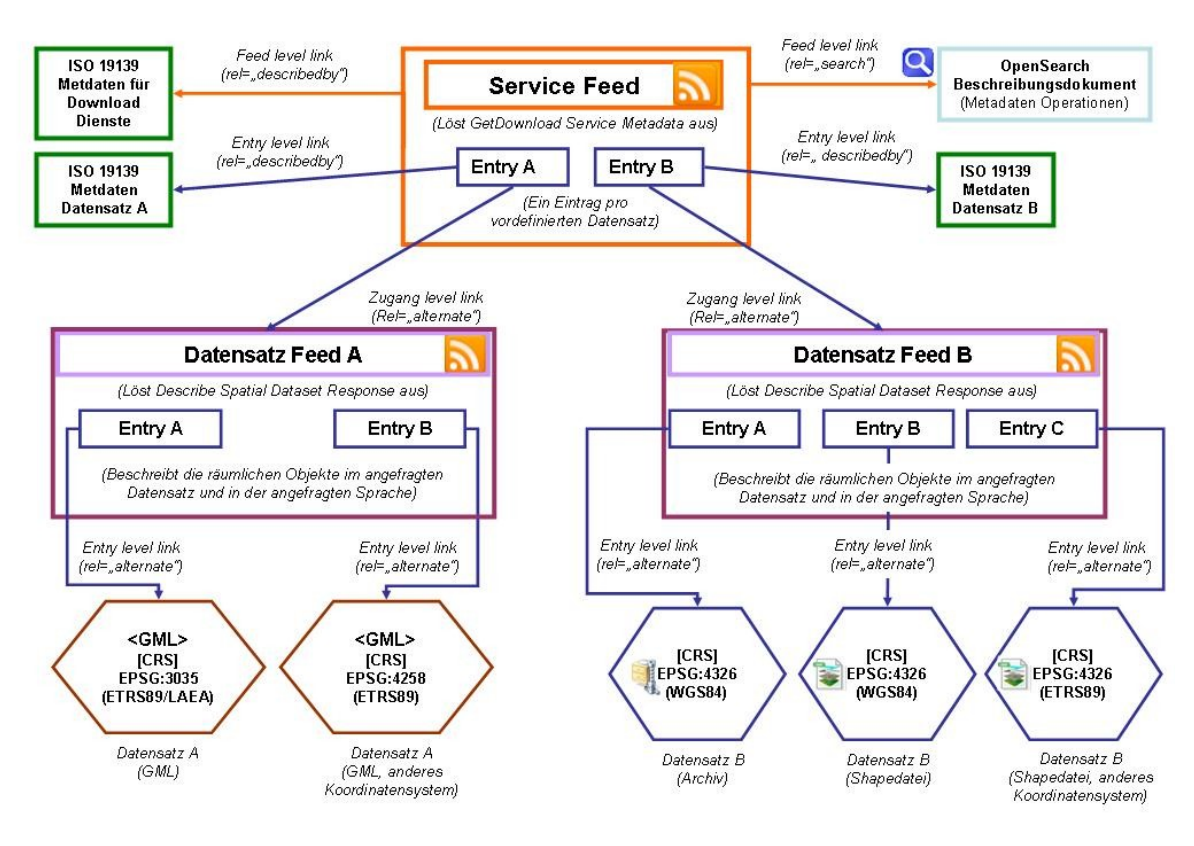

Abbildung 2: Aufbau der Atom Feeds

Für den Aufbau der beiden Feeds gibt das Technical Guidance Dokument konkrete Vorgaben.

# <span id="page-11-0"></span> **2.5.2 Atom Feed zum Dienst (Service Feed)**

Das Service Feed Dokument entspricht dem Capabilities Dokument eines OGC-Dienstes (OWS<sup>[11](#page-11-1)</sup>). Die Identifizierung der Inhalte des Atom Feed kann der nachfolgenden Tabelle entnommen werden. (Die Abkürzungungen TG Reg. und TG Rec. stehen für die *Requirements<sup>[12](#page-11-2)</sup>* und Recommendations<sup>[13](#page-11-3)</sup> aus dem Technical Guidance Dokument. Die verpflichtenden Anforderungen sind grau hervorgehoben.)

<span id="page-11-1"></span><sup>11</sup> OGC-WebService (WMS, WFS, WCS, CSW, ...)

<span id="page-11-2"></span><sup>12</sup> Für die Erreichung der Interoperabilität unbedingt zu erfüllende Vorgaben

<span id="page-11-3"></span><sup>13</sup> Empfehlungen

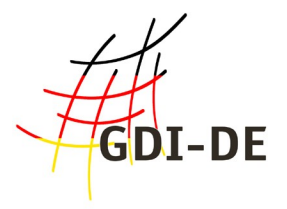

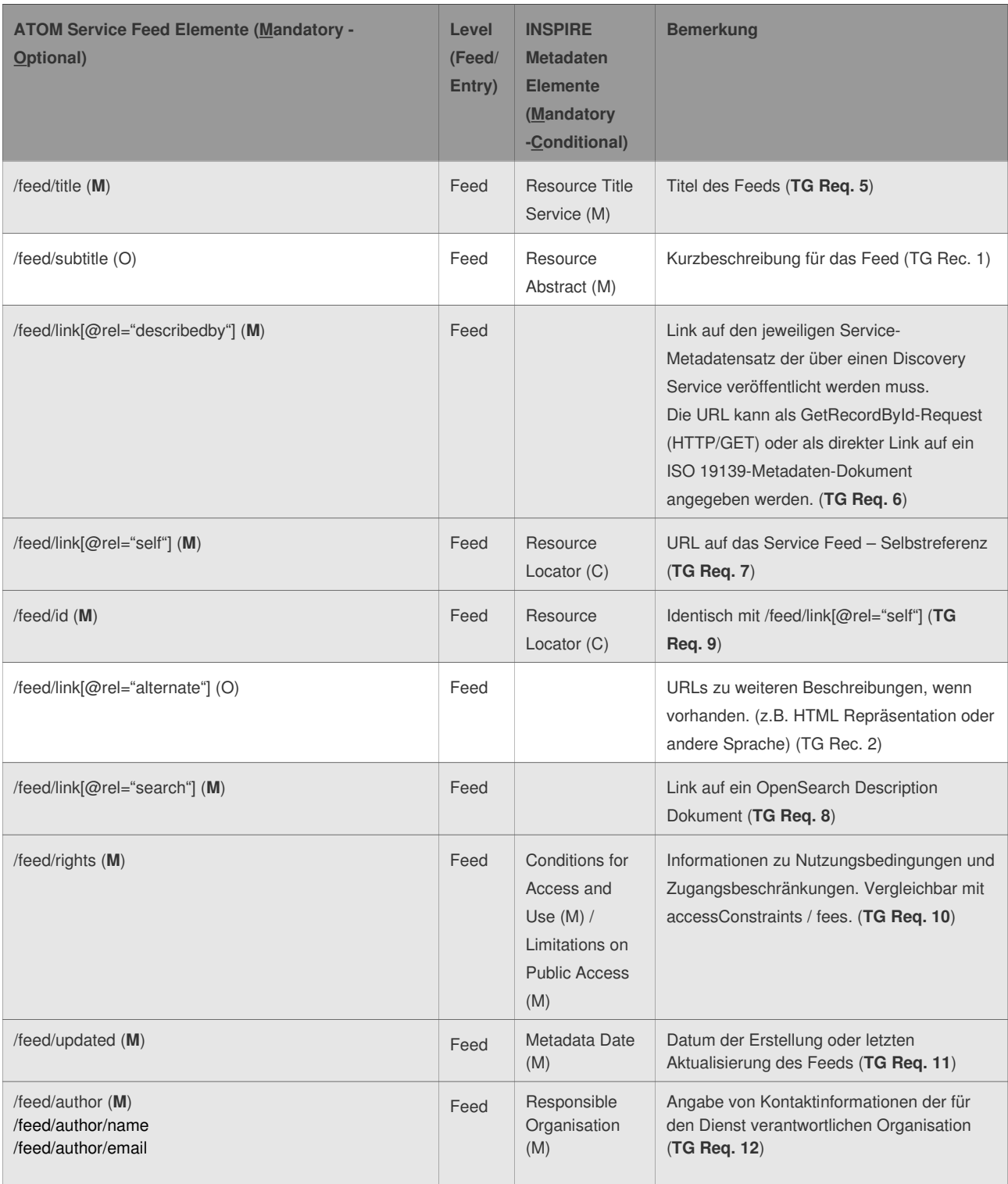

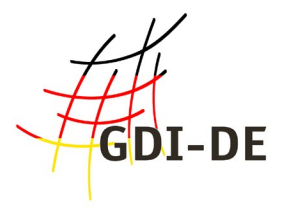

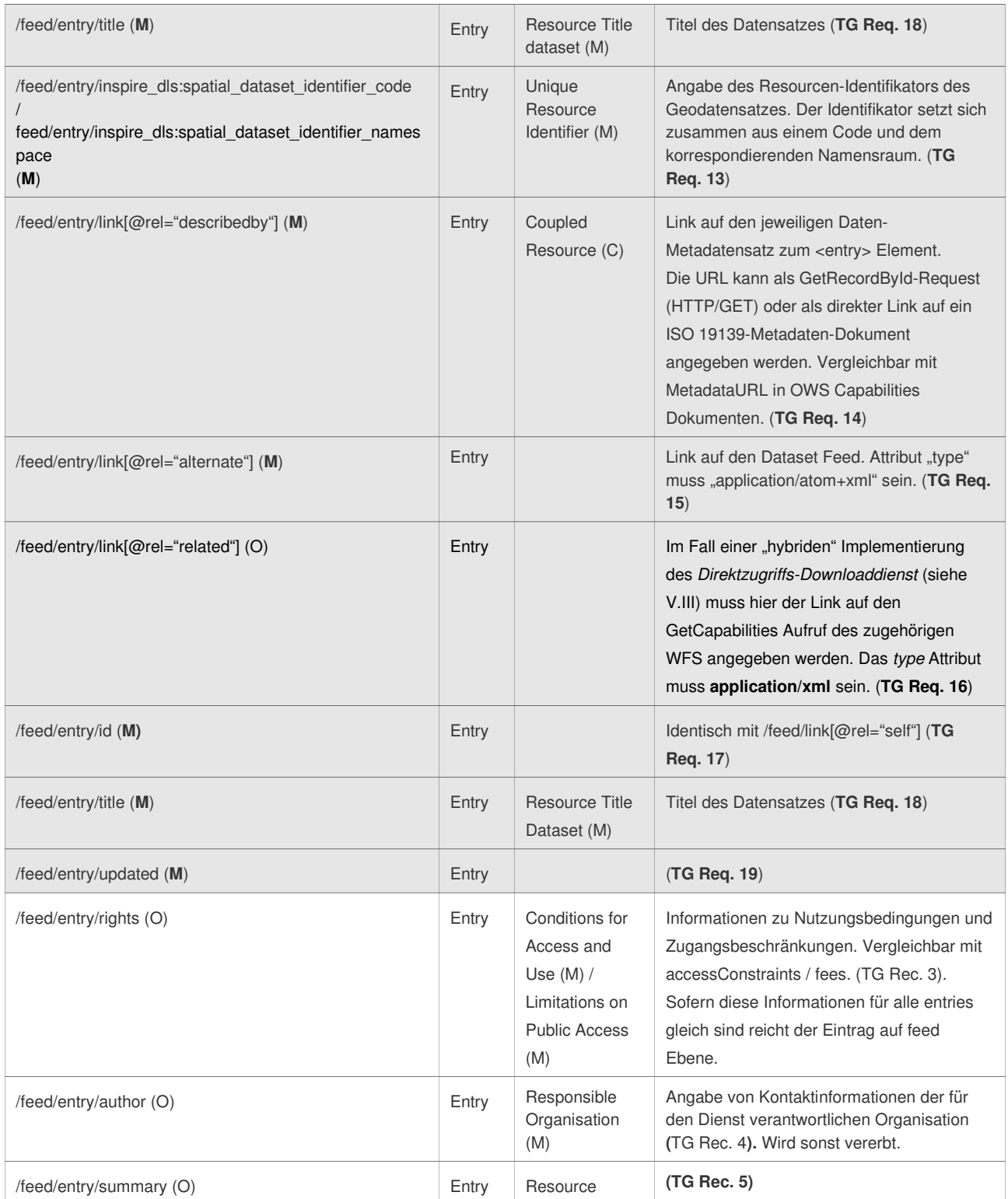

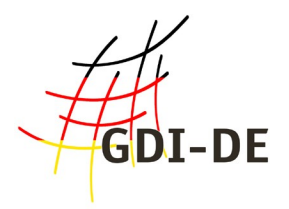

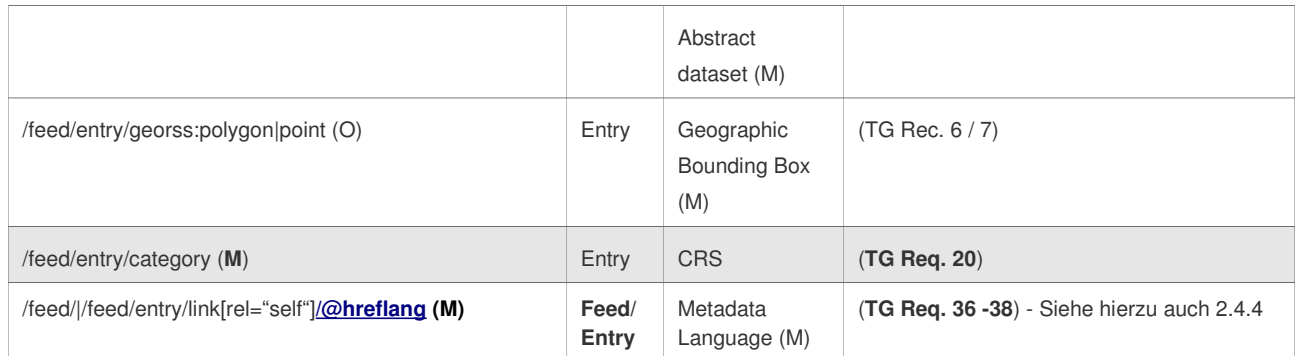

Tabelle 1: Anforderungen Service Feed

# <span id="page-14-0"></span> **2.5.3 Atom Feed zum Datensatz (Dataset Feed)**

Das Dataset Feed Konzept erlaubt es, mehrere <entry> Elemente anzugeben. Damit können auch verschiedene Repräsentationen eines Datensatzes direkt zur Verfügung gestellt werden (unterschiedliche CRS, Datenformate). Ferner kann z. B. ein besonders großer Datensatz in verschiedene Einzelteile aufgesplittet bereitgestellt werden. Die verschiedenen Repräsentationen der Datensätze werden als eigene <entry> Elemente modelliert. Der direkte Zugriff auf die Datensätze erfolgt über URLs, die über eine Liste von <link> Elementen abgebildet werden. Die Repräsentationen und Teile müssen für diesen Zweck über URLs erreichbar sein (siehe auch **TG Req. 26 und TG Req. 27**).

Die einzelnen Elemente des Dataset Feeds entsprechen in vielen Fällen den Elementen des Service Feeds. Daher kann es vorkommen, dass sich auch Inhalte in beiden Feeds wiederholen. Im nachfolgenden sind Elemente wiederum tabellarisch aufgelistet:

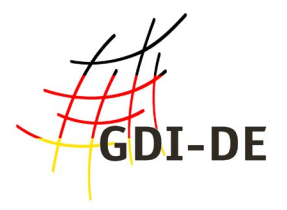

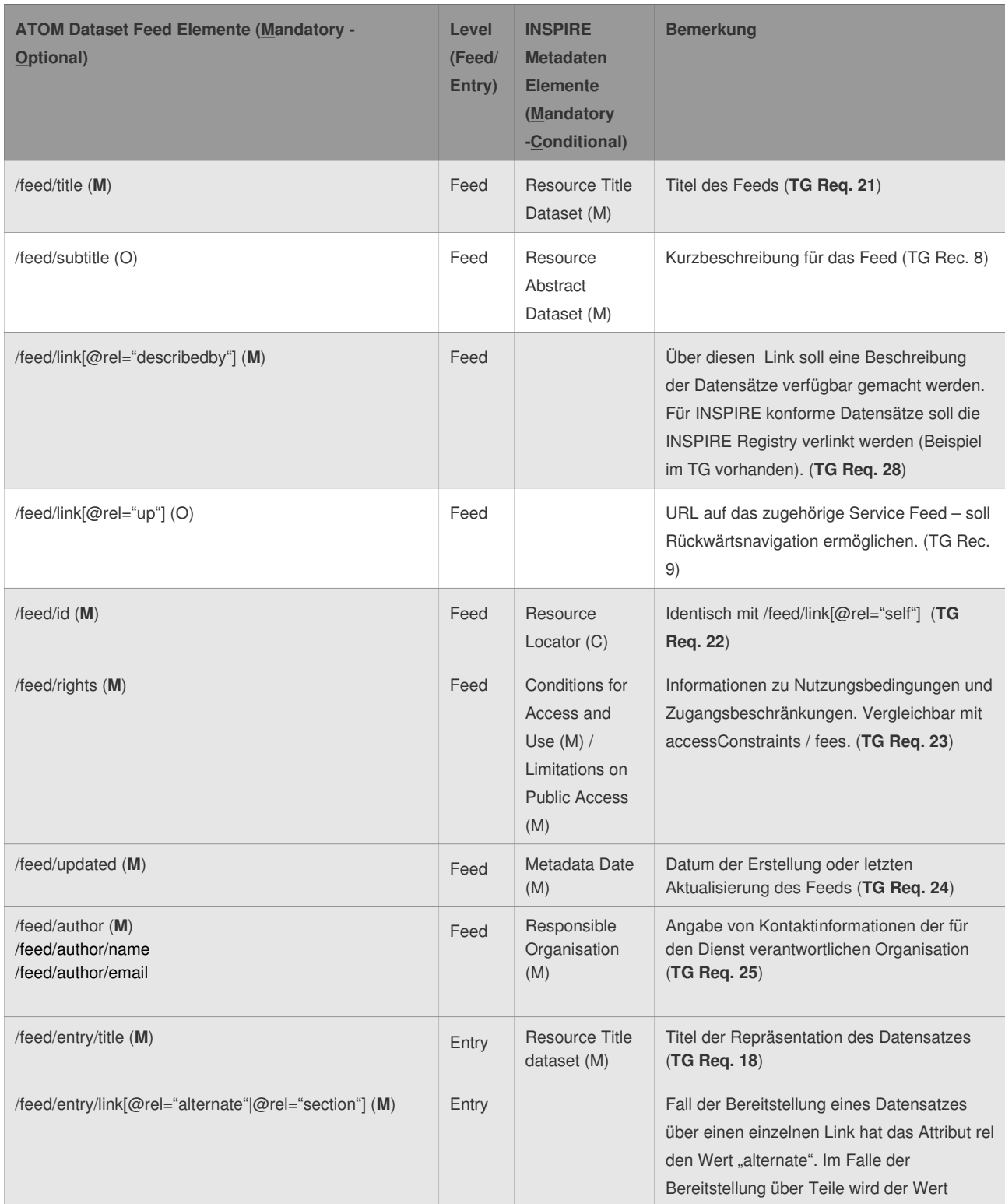

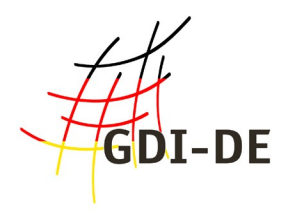

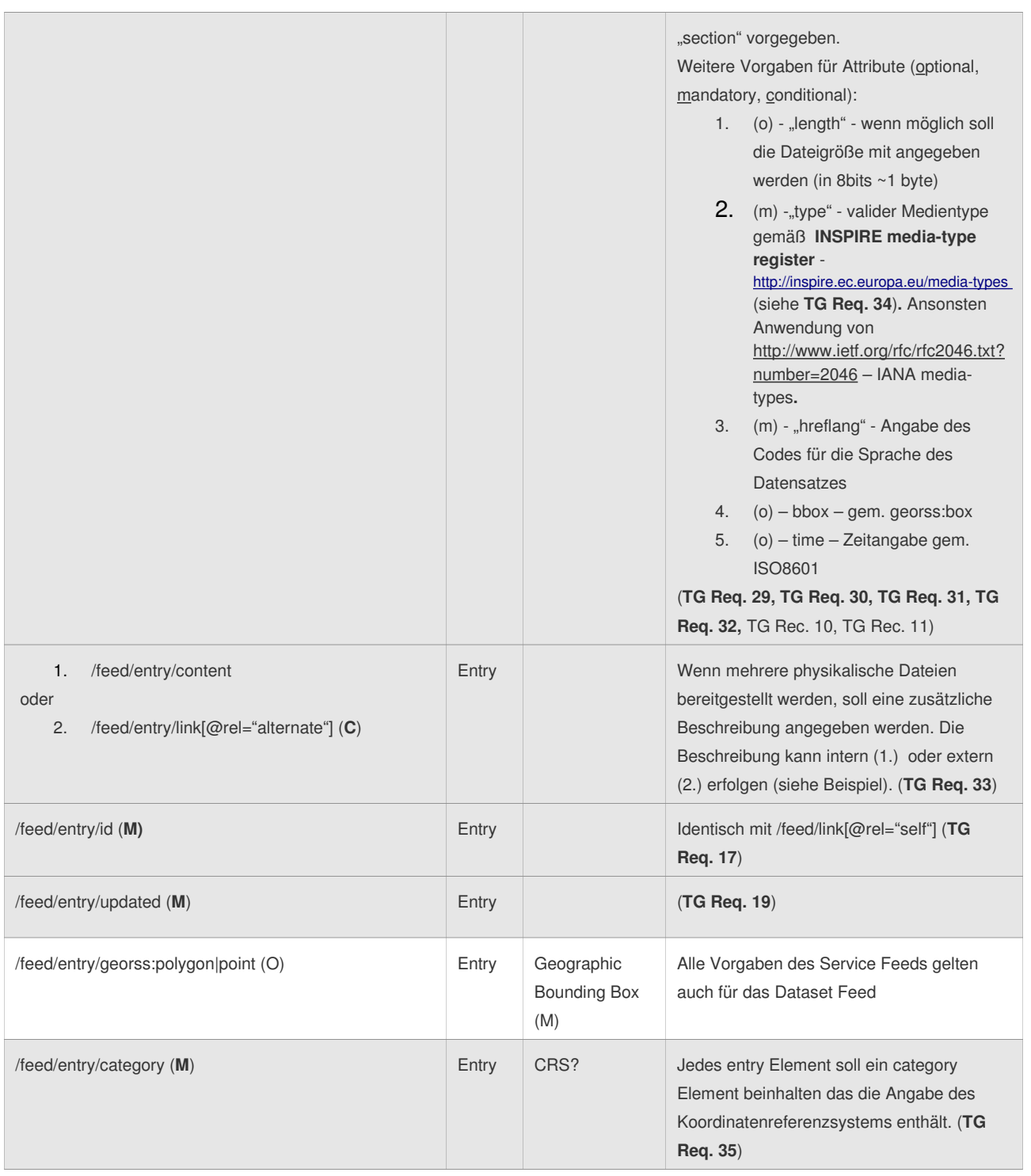

Tabelle 2: Anforderungen Dataset Feed

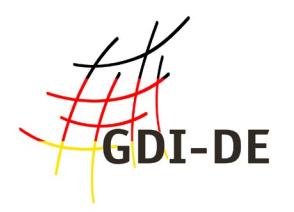

# <span id="page-17-4"></span> **2.5.4 Umsetzung der Mehrsprachigkeit**

Um die Anforderung der Mehrsprachigkeit umzusetzen, sind die <link> Elemente in jeder bereitgestellten Sprache anzugeben. Die Abbildung der Sprache erfolgt über das Attribut **hreflang**. Das Attribut **rel** soll immer "alternate" sein. (**TG Req. 38** - bildet TG Req. 36 und TG Req. 37 ab.)

Da die Mehrsprachigkeit nur optional ist, und es ausreicht die Informationen in Deutsch anzubieten, wird an dieser Stelle auf das englischsprachige Dokument [INS DLSTG] verwiesen.

# <span id="page-17-3"></span> **2.5.5 Hinweise zur konkreten Umsetzung**

#### <span id="page-17-2"></span> *2.5.5.1 Generierung Atom Feeds aus Metadaten*

Für die Bereitstellung von Downloaddiensten über das ATOM Verfahren werden mindestens zwei Feeds, ein Service-Metadatensatz sowie direkte Links auf im Web verfügbare Datenquellen benötigt. Die Dokumente können entweder händisch erzeugt oder mit Hilfe von Software erstellt werden. Die benötigte Information ist grundsätzlich Bestandteil der Metadaten zum Datensatz. Aus diesem Grund bietet es sich an, die XML Dokumente dynamisch aus den Informationen des Metadatensatzes erzeugen zu lassen. Bei einer Änderung der Metadaten müssen jedoch die Feeds sowie der Service-Metadatensatz angepasst werden. Es ist sinnvoll diese Arbeitsschritte durch Skripte o. Ä. zu automatisieren.

### <span id="page-17-1"></span> *2.5.5.2 Generierung Atom Feeds aus Diensten (WMS/WFS) und Metadaten*

Verfügt man über Infrastrukturen, in denen die Informationen zur Daten-Service-Metadatenkopplung schon vorliegen, kann man bestehende WMS und WFS nutzen, um die Downloadlinks in den Atom Feeds dynamisch zu erzeugen. Die beschreibenden Elemente der Feeds erhält man aus dem - an die Layer und Featuretypes gekoppelten - Metadatensatz und die Downloadlinks kann man anhand der Service-Metadaten generieren. Die Vorteile dieses Verfahrens sind, dass bestehende Service-Infrastrukturen (z. B. einfache WMS 1.1.1 und WFS 1.1.0) für die Abgabe der Daten an INSPIRE verwendet werden können und dass es überflüssig wird Kopien von Datensätzen auf Webservern abzulegen. Für den Endnutzer ist es egal, ob er einen Downloadlink zu einem statisch auf einem Webserver abgelegten Datensatz oder einen GetFeature bzw. GetMap Request erhält.

### <span id="page-17-0"></span> *2.5.5.3* **Multi-Part Datensätze**

Sollen Datensätze z. B. aufgrund ihrer Größe in mehreren einzelnen Teilen über ein ATOM Dataset Feed abgegeben werden, haben die jeweiligen <link> Elemente im Dataset Feed <entry> das Attribut rel="section". In einem <link> Element mit dem Attribut rel="alternate" kann, alternativ

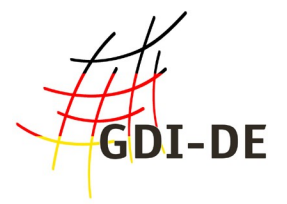

zum <content> Element, eine externe Beschreibung referenziert werden.

Beispiel:

**<entry>**

 **<title>**ÜK250 - generiert aus WMS Datenquelle im CRS EPSG:25832 und Format geotiff**</title> <content>**Datensatz wird in in 6 einzelnen Teilen ausgeliefert.**</content> <link** rel="section" href="http://geo4.service24.rlp.de/wms/uek250.fcgi? REQUEST=GetMap& VERSION=1.1.1& SERVICE=WMS& LAYERS=rp\_uek250& STYLES=& SRS=EPSG: 25832  $\frac{\text{Aamp}}{\text{BOM}}$ ; BBOX=269200.063288,5422401.94914,375033.396621,5528235.28248 $\text{Aamp}$ ; WIDTH=5000 $\text{Aamp}$ ; HEIGHT=5000 $\text{Aamp}$ ;FORMAT=image/tiff&BGCOLOR=0xffffff&TRANSPARENT=TRUE&EXCEPTIONS=application/vnd.ogc.se\_i nimage" type="image/tiff" hreflang="de" title="ÜK250 im CRS EPSG:25832 - geotiff - Teil 1 von 6" bbox="48.9114999998898 5.84987999998554 49.8934475365664 7.26008702272939"**/> <link** rel="section" href="http://geo4.service24.rlp.de/wms/uek250.fcgi? REQUEST=GetMap&amp:VERSION=1.1.1&amp:SERVICE=WMS&amp:LAYERS=rp\_uek250&amp:STYLES=&amp:SRS=EPSG:25832  $\frac{1}{2}$ BBOX=375033.396621,5422401.94914,480866.729954,5528235.28248&WIDTH=5000&HEIGHT=5000&amp ;FORMAT=image/tiff&BGCOLOR=0xffffff&TRANSPARENT=TRUE&EXCEPTIONS=application/vnd.ogc.se\_i nimage" type="image/tiff" hreflang="de" title="ÜK250 im CRS EPSG:25832 - geotiff - Teil 2 von 6" bbox="48.9419116178415 7.29341379999949 49.906196161817 8.73354358309697"**/> <link** rel="section" href="http://geo4.service24.rlp.de/wms/uek250.fcgi? REQUEST=GetMap& VERSION=1.1.1& SERVICE=WMS& LAYERS=rp\_uek250& STYLES=& SRS=EPSG: 25832  $\frac{\text{Aamp}}{\text{BOM}}$ ; BBOX=269200.063288,5528235.28248,375033.396621,5634068.61581 $\frac{\text{Aamp}}{\text{BOM}}$ ; WIDTH=5000 $\frac{\text{Aamp}}{\text{AOM}}$ ; HEIGHT=5000 $\frac{\text{Aamp}}{\text{AOM}}$ ;FORMAT=image/tiff&BGCOLOR=0xffffff&TRANSPARENT=TRUE&EXCEPTIONS=application/vnd.ogc.se\_i nimage" type="image/tiff" hreflang="de" title="ÜK250 im CRS EPSG:25832 - geotiff - Teil 3 von 6 bbox="49.8620038392582 5.78845356284884 50.8448092598374 7.22493513532024"**/> <link** rel="section" href="http://geo4.service24.rlp.de/wms/uek250.fcgi? REQUEST=GetMap&VERSION=1.1.1&SERVICE=WMS&LAYERS=rp\_uek250&STYLES=&SRS=EPSG:25832  $\frac{1}{2}$ BBOX=375033.396621,5528235.28248,480866.729954,5634068.61581 $\frac{1}{2}$ BOX=5000 $\frac{1}{2}$ HEIGHT=5000 $\frac{1}{2}$ BDOX=375033.396621,5528235.28248,480866.729954,5634068.61581 $\frac{1}{2}$ BDOX=5000 $\frac{1}{2}$ HEIGHT=5000 $\frac{1}{2}$ ;FORMAT=image/tiff&BGCOLOR=0xffffff&TRANSPARENT=TRUE&EXCEPTIONS=application/vnd.ogc.se\_i nimage" type="image/tiff" hreflang="de" title="ÜK250 im CRS EPSG:25832 - geotiff - Teil 4 von 6" bbox="49.8934475365664 7.26008702272939 50.8579934139491 8.72815696697127"**/> <link** rel="section" href="http://geo4.service24.rlp.de/wms/uek250.fcgi? REQUEST=GetMap&VERSION=1.1.1&SERVICE=WMS&LAYERS=rp\_uek250&STYLES=&SRS=EPSG:25832  $_{\rm{Gamp}}$ ;BBOX=269200.063288,5634068.61581,375033.396621,5739901.94914 $_{\rm{Gamp}}$ ;WIDTH=5000 $_{\rm{Gamp}}$ ;HEIGHT=5000 $_{\rm{Gamp}}$ ;FORMAT=image/tiff&BGCOLOR=0xffffff&TRANSPARENT=TRUE&EXCEPTIONS=application/vnd.ogc.se\_i nimage" type="image/tiff" hreflang="de" title="ÜK250 im CRS EPSG:25832 - geotiff - Teil 5 von 6" bbox="50.8122923878887 5.72366882135482 51.7959964939708 7.18782546579304"**/> <link** rel="section" href="http://geo4.service24.rlp.de/wms/uek250.fcgi? REQUEST=GetMap&VERSION=1.1.1&SERVICE=WMS&LAYERS=rp\_uek250&STYLES=&SRS=EPSG:25832  $\&$ amp;BBOX=375033.396621,5634068.61581,480866.729954,5739901.94914 $\&$ amp;WIDTH=5000 $\&$ amp;HEIGHT=5000 $\&$ amp ;FORMAT=image/tiff&BGCOLOR=0xffffff&TRANSPARENT=TRUE&EXCEPTIONS=application/vnd.ogc.se\_i nimage" type="image/tiff" hreflang="de" title="ÜK250 im CRS EPSG:25832 - geotiff - Teil 6 von 6" bbox="50.8448092598374 7.22493513532024 51.8096341796466 8.72247012647094"**/> <id>**http://www.geoportal.rlp.de/mapbender/../mapbender/php/mod\_inspireDownloadFeed.php? id=545eb1fe-9dee-502a-97a8 c932388a54d7&type=DATASET&generatefrom=wmslayer&layerid=36696</id> **<rights>**Sämtliche Rechte an diesem Produkt liegen beim Landesamt für Vermessung und Geobasisinformation Rheinland-Pfalz (LVermGeo). Das Anschauen in den Online-Anwendungen der Vermessungs- und Katasterverwaltung Rheinland-Pfalz sowie im GeoPortal.rlp ist kostenfrei. Jede darüber hinaus gehende Nutzung, so auch das Einbinden in weitere Anwendungen oder kommerzielle Nutzung ist kostenpflichtig und bedarf einer vertraglichen Grundlage. Bitte nehmen Sie dazu Kontakt<br>mit dem LVermGeo (http://www.lvermgeo.rlp.de/index.php?id=2891. Tel.-Nr.: 0261-492-515)  $\frac{1}{100}$  (http://www.lvermgeo.rlp.de/index.php?id=2891, Tel.-Nr.: 0261-492-515) auf.**</rights> <updated>**2013-09-16T15:55:24+02:00**</updated> <georss:polygon>**48.9115 5.84988 51.0459 5.84988 51.0459 8.64488 48.9115 8.64488 48.9115

5.84988**</georss:polygon>**

 **<category** term="http://www.opengis.net/def/crs/EPSG/25832" label="EPSG/0/25832"**/> </entry>**

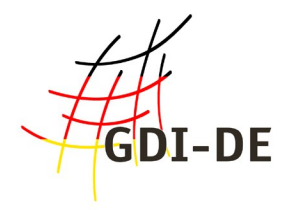

# <span id="page-19-0"></span> **2.5.6 OpenSearch Schnittstelle**

Grundsätzlich erfordert die Umsetzung der Durchführungsbestimmung zu den Netzdiensten die Bereitstellung einer Schnittstelle für die Abbildung zweier verpflichtender Operationen (**Get Spatial Dataset** und **Describe Spatial Dataset**).

Die IOC TF schlägt hier die Verwendung einer OpenSearch Schnittstelle vor. Ausschlaggebend für diesen Ansatz sind:

- 1. Die breite Unterstützung von OpenSearch durch unterschiedliche Browser.
- 2. Flexible Parametrisierbarkeit der Schnittstelle.
- 3. Einfache, softwareunabhängige Implementierungsmöglichkeit.

Die OpenSearch Schnittstelle selbst kann über ein **einfaches** serverseitiges Script realisiert werden. Ein Beispiel hierfür ist im Technical Guidance Dokument [INS DLSTG] enthalten, ein anderes wird von Jürgen Weichand unter [WI 8] bereitgestellt.

Eine detailierte Beschreibung der OpenSearch Operationen findet man in [WEI INS-DLS, S. 39 ff.].

### **Beispiele für Umsetzungen von OpenSearch Schnittstellen für INSPIRE:**

- 1. Bayern
	- a) OpenSearch Description: <http://geoportal.bayern.de/inspiredls/verwaltungsgrenzen>
	- b) GetSpatialDataset:

[http://geoportal.bayern.de/inspiredls/verwaltungsgrenzen?](http://geoportal.bayern.de/inspiredls/verwaltungsgrenzen?request=GetSpatialDataset&spatial_dataset_identifier_code=DEBY_125cce16-7ae1-3cf0-96e2-05a4453f3cb1&spatial_dataset_identifier_namespace=http://www.geodaten.bayern.de&crs=EPSG:4258&language=de) [request=GetSpatialDataset&spatial\\_dataset\\_identifier\\_code=DEBY\\_125cce16-7ae1-](http://geoportal.bayern.de/inspiredls/verwaltungsgrenzen?request=GetSpatialDataset&spatial_dataset_identifier_code=DEBY_125cce16-7ae1-3cf0-96e2-05a4453f3cb1&spatial_dataset_identifier_namespace=http://www.geodaten.bayern.de&crs=EPSG:4258&language=de) 3cf0-96e2-05a4453f3cb1&spatial\_dataset\_identifier\_namespace=http%3A%2F [%2Fwww.geodaten.bayern.de&crs=EPSG:4258&language=de](http://geoportal.bayern.de/inspiredls/verwaltungsgrenzen?request=GetSpatialDataset&spatial_dataset_identifier_code=DEBY_125cce16-7ae1-3cf0-96e2-05a4453f3cb1&spatial_dataset_identifier_namespace=http://www.geodaten.bayern.de&crs=EPSG:4258&language=de)

 c) DescribeSpatialDataset: [http://geoportal.bayern.de/inspiredls/verwaltungsgrenzen?](http://geoportal.bayern.de/inspiredls/verwaltungsgrenzen?request=DescribeSpatialDataset&spatial_dataset_identifier_code=DEBY_125cce16-7ae1-3cf0-96e2-05a4453f3cb1&spatial_dataset_identifier_namespace=http://www.geodaten.bayern.de&crs=EPSG:4258&language=de) request=DescribeSpatialDataset&spatial\_dataset\_identifier\_code=DEBY\_125cce16-7ae1-3cf0-96e2- [05a4453f3cb1&spatial\\_dataset\\_identifier\\_namespace=http://www.geodaten.bayern.de&](http://geoportal.bayern.de/inspiredls/verwaltungsgrenzen?request=DescribeSpatialDataset&spatial_dataset_identifier_code=DEBY_125cce16-7ae1-3cf0-96e2-05a4453f3cb1&spatial_dataset_identifier_namespace=http://www.geodaten.bayern.de&crs=EPSG:4258&language=de) [crs=EPSG:4258&language=de](http://geoportal.bayern.de/inspiredls/verwaltungsgrenzen?request=DescribeSpatialDataset&spatial_dataset_identifier_code=DEBY_125cce16-7ae1-3cf0-96e2-05a4453f3cb1&spatial_dataset_identifier_namespace=http://www.geodaten.bayern.de&crs=EPSG:4258&language=de)

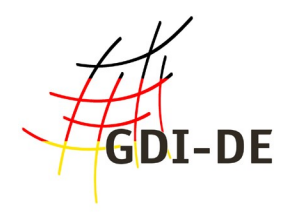

- 2. Rheinland-Pfalz
	- a) OpenSearch Description: [http://www.geoportal.rlp.de/mapbender/php/mod\\_inspireDownloadFeed.php?](http://www.geoportal.rlp.de/mapbender/php/mod_inspireDownloadFeed.php?id=e9d22d13-e045-f0e0-25cc-1f146d681216&type=SERVICE&generateFrom=wfs&wfsid=216&layerid=&getopensearch=true) [id=e9d22d13-e045-f0e0-25cc-](http://www.geoportal.rlp.de/mapbender/php/mod_inspireDownloadFeed.php?id=e9d22d13-e045-f0e0-25cc-1f146d681216&type=SERVICE&generateFrom=wfs&wfsid=216&layerid=&getopensearch=true)[1f146d681216&type=SERVICE&generateFrom=wfs&wfsid=216&layerid=&getopensear](http://www.geoportal.rlp.de/mapbender/php/mod_inspireDownloadFeed.php?id=e9d22d13-e045-f0e0-25cc-1f146d681216&type=SERVICE&generateFrom=wfs&wfsid=216&layerid=&getopensearch=true) [ch=true](http://www.geoportal.rlp.de/mapbender/php/mod_inspireDownloadFeed.php?id=e9d22d13-e045-f0e0-25cc-1f146d681216&type=SERVICE&generateFrom=wfs&wfsid=216&layerid=&getopensearch=true) b) GetSpatialDataset:
	- [http://www.geoportal.rlp.de/mapbender/php/mod\\_inspireDownloadFeed.php?](http://www.geoportal.rlp.de/mapbender/php/mod_inspireDownloadFeed.php?id=e9d22d13-e045-f0e0-25cc-1f146d681216&type=DATASET&generateFrom=wfs&wfsid=216&layerid=&getopensearch=true&OPENSEARCH=true&request=GetSpatialDataset&spatial_dataset_identifier_code=e9d22d13-e045-f0e0-25cc-1f146d681216&spatial_dataset_identifier_namespace=http://www.geoportal.rlp.de&crs=EPSG:25832&language=de) id=e9d22d13-e045-f0e0-25cc-1f146d681216&type=DATASET&generateFrom=wfs&wfsid=216&layerid=&getopensear [ch=true&OPENSEARCH=true&request=GetSpatialDataset&spatial\\_dataset\\_identifier\\_c](http://www.geoportal.rlp.de/mapbender/php/mod_inspireDownloadFeed.php?id=e9d22d13-e045-f0e0-25cc-1f146d681216&type=DATASET&generateFrom=wfs&wfsid=216&layerid=&getopensearch=true&OPENSEARCH=true&request=GetSpatialDataset&spatial_dataset_identifier_code=e9d22d13-e045-f0e0-25cc-1f146d681216&spatial_dataset_identifier_namespace=http://www.geoportal.rlp.de&crs=EPSG:25832&language=de) ode=e9d22d13-e045-f0e0-25cc-1f146d681216&spatial\_dataset\_identifier\_namespace=http://www.geoportal.rlp.de&crs [=EPSG:25832&language=de](http://www.geoportal.rlp.de/mapbender/php/mod_inspireDownloadFeed.php?id=e9d22d13-e045-f0e0-25cc-1f146d681216&type=DATASET&generateFrom=wfs&wfsid=216&layerid=&getopensearch=true&OPENSEARCH=true&request=GetSpatialDataset&spatial_dataset_identifier_code=e9d22d13-e045-f0e0-25cc-1f146d681216&spatial_dataset_identifier_namespace=http://www.geoportal.rlp.de&crs=EPSG:25832&language=de)
	- c) DescribeSpatialDataset:

[http://www.geoportal.rlp.de/mapbender/php/mod\\_inspireDownloadFeed.php?](http://www.geoportal.rlp.de/mapbender/php/mod_inspireDownloadFeed.php?id=e9d22d13-e045-f0e0-25cc-1f146d681216&type=DATASET&generateFrom=wfs&wfsid=216&layerid=&getopensearch=true&OPENSEARCH=true&request=DescribeSpatialDataset&spatial_dataset_identifier_code=e9d22d13-e045-f0e0-25cc-1f146d681216&spatial_dataset_identifier_namespace=http%3A%2F%2Fwww.geoportal.rlp.de&crs=EPSG:25832&language=de) id=e9d22d13-e045-f0e0-25cc-[1f146d681216&type=DATASET&generateFrom=wfs&wfsid=216&layerid=&getopensear](http://www.geoportal.rlp.de/mapbender/php/mod_inspireDownloadFeed.php?id=e9d22d13-e045-f0e0-25cc-1f146d681216&type=DATASET&generateFrom=wfs&wfsid=216&layerid=&getopensearch=true&OPENSEARCH=true&request=DescribeSpatialDataset&spatial_dataset_identifier_code=e9d22d13-e045-f0e0-25cc-1f146d681216&spatial_dataset_identifier_namespace=http%3A%2F%2Fwww.geoportal.rlp.de&crs=EPSG:25832&language=de) ch=true&OPENSEARCH=true&request=DescribeSpatialDataset&spatial\_dataset\_identi fier\_code=e9d22d13-e045-f0e0-25cc-1f146d681216&spatial\_dataset\_identifier\_namespace=http%3A%2F [%2Fwww.geoportal.rlp.de&crs=EPSG:25832&language=de](http://www.geoportal.rlp.de/mapbender/php/mod_inspireDownloadFeed.php?id=e9d22d13-e045-f0e0-25cc-1f146d681216&type=DATASET&generateFrom=wfs&wfsid=216&layerid=&getopensearch=true&OPENSEARCH=true&request=DescribeSpatialDataset&spatial_dataset_identifier_code=e9d22d13-e045-f0e0-25cc-1f146d681216&spatial_dataset_identifier_namespace=http%3A%2F%2Fwww.geoportal.rlp.de&crs=EPSG:25832&language=de)

### <span id="page-20-0"></span> **2.5.7 Beispielhafte Implementierung im INSPIRE Geoportal**

Demoseite:<http://inspire-geoportal.ec.europa.eu/demos/ccm/>

Service Feed: [http://inspire-](http://inspire-geoportal.ec.europa.eu/demos/ccm/democcmdownloadservice.atom.en.xml)

[geoportal.ec.europa.eu/demos/ccm/democcmdownloadservice.atom.en.xml](http://inspire-geoportal.ec.europa.eu/demos/ccm/democcmdownloadservice.atom.en.xml)

Code Inspektor: <http://inspire-geoportal.ec.europa.eu/demos/ccm/codeview.html>(Hier wird der Quelltext des ATOM Feeds und der OpenSearch Beschreibung auf einer HTML Seite angezeigt. Man kann die einzelnen Elemente anklicken und erhält interaktiv weitere Informationen.

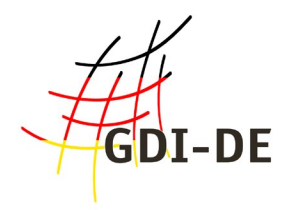

# <span id="page-21-2"></span> **2.5.8 Validatoren für ATOM Feeds**

# <span id="page-21-1"></span> *2.5.8.1 INSPIRE Validator*

Das JRC stellt derzeit auf seiner Homepage (INSPIRE Geoportal Prototype) einen Validator zur Verfügung, mit dem sich ATOM Feeds sowie deren Service Metadaten überprüfen lassen. Der Webanwendung können sowohl XML Dokumente, als auch URLs übergeben werden. Weiterhin läßt sich der Validator über eine einfache API ansprechen.

Link zur Anwendung:

<http://inspire-geoportal.ec.europa.eu/validator2/>

Newsfeed mit Änderungen:

<http://inspire-geoportal.ec.europa.eu/validator2/changes.xml>

#### <span id="page-21-0"></span> *2.5.8.2* GDI-DE Testsuite

Es ist angedacht die GDI-DE Testsuite um Prüfverfahren für INSPIRE Downloaddienste erweitern zu lassen. Ein konkreter Zeitplan steht jedoch noch nicht fest. Derzeit lassen sich INSPIRE Metadaten sowie INSPIRE View Services auf Validität überprüfen.

Link zur Anwendung:

<http://testsuite.gdi-de.org/gdi/>

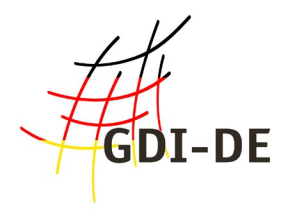

# <span id="page-22-3"></span> *2.6 Downloaddienste auf Basis von WFS (Pre-defined WFS, Direct WFS)*

# <span id="page-22-2"></span> **2.6.1 Allgemeine INSPIRE Anforderungen an WFS**

#### <span id="page-22-1"></span> **2.6.1.1** *Geforderte OGC-Standards*

Für die Realisierung von INSPIRE Downloaddiensten auf Grundlage von WFS sind folgende ISO-Normen bzw. OGC-Standards zu berücksichtigen<sup>[14](#page-22-4)</sup>:

- ISO 19142 Web Feature Service 2.0 [ISO 4]
- ISO 19143 Filter Encoding Standard 2.0 [ISO 5]
- <span id="page-22-0"></span>• ISO 19136 - Geography Markup Language 3.2 [ISO 6]

#### *2.6.1.2 Umsetzung der Mehrsprachigkeit*

Die Anforderungen an die Mehrsprachigkeit bei WFS-Diensten geschieht analog zur Umsetzung von Darstellungsdiensten über eine Erweiterung der OGC Capabilities Dokumente (Extended Capabilities).

Der Dienst muss den Parameter LANGUAGE unterstützen, über den ein Client eine bestimmte Sprache anfordern kann.

Wenn ein Client eine bestimmte Spache anfragt und der Dienst diese Sprache unterstützt, dann muss der Sprach-Parameter in der Antwort zur Beschreibung des Dienstes den Code dieser Sprache enthalten. Für die Sprach-Werte steht eine Codelist zur Verfügung (ISO 639-2/B alpha 3 codes). Der Sprach-Code für Deutsch ist "ger".

Die GetCapabilities-Antwort eines Netzdienstes muss folgende Elemente enthalten:

- Unterstützte Sprachen (<inspire common:SupportedLanguages>): Liste der natürlichen Sprachen, die von dem Dienst unterstützt werden. Die Liste muss mindestens eine Sprache auflisten.
- Standard-Sprache (<inspire\_common:DefaultLanguage>): Sprache, in der der Dienst antwortet, wenn die Anfrage kein LANGUAGE-Parameter enthält, oder eine nicht unterstützte Sprache angefordert wird.
- Antwort-Sprache (<inspire\_common:ResponseLanguage>): jeweils die Sprache, in der der

<span id="page-22-4"></span><sup>14</sup> Die hier aufgeführten ISO Normen sind auch als OGC Standards veröffentlicht. In der Liste der Referenzen sind die Verweise auf beide Dokumente enthalten. Die OGC Standards sind im Gegensatz zu den ISO Normen kostenfrei erhältlich.

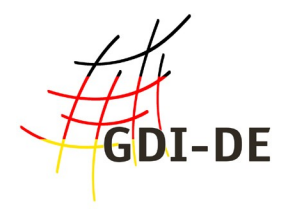

Dienst die entsprechende Antwort liefert (Sprache des Capabilities-Dokuments).

Im Folgenden ist ein Beispiel für einen Ausschnitt der Capabilities-Antwort eines WFS 2.0 (ExtendedCapabilities), wenn nur Deutsch als Sprache unterstützt wird:

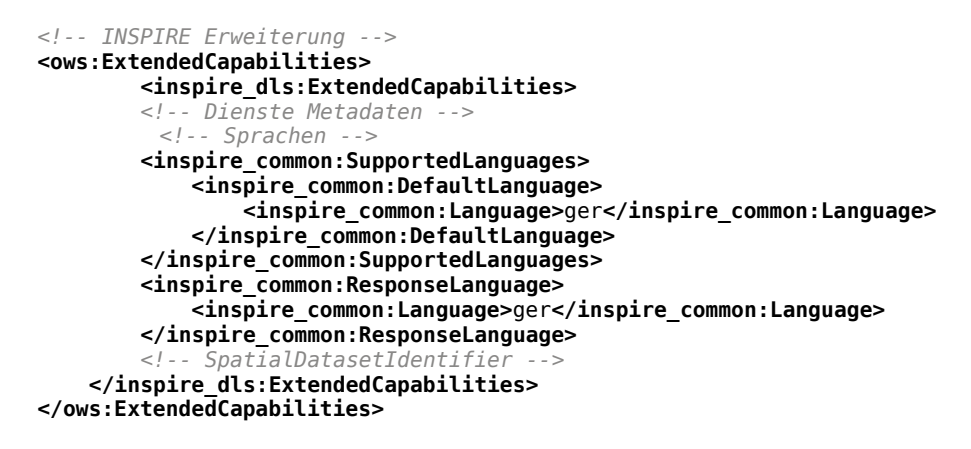

Quelle: [WEI INS-DLS]

#### <span id="page-23-0"></span> *2.6.1.3 Umsetzung der INSPIRE Metadatenelemente*

INSPIRE fordert für die Beschreibung der Dienste eine größere Anzahl von Metadatenelementen, als standardmäßig in einem OGC WFS 2.0 Capabilities-Dokument vorgesehen sind. Aus diesem Grund besteht die Notwendigkeit, das Capabilities-Dokument im dafür vorgesehenen ExtendedCapabilities-Block zu erweitern.

Hierfür werden von INSPIRE – analog zu den Darstellungsdiensten – zwei alternative Szenarien vorgestellt:

- 1. Verlinkung eines ISO 19139 Service-Metadatensatzes im Capabilities-Dokument. Die Metadaten des Dienstes werden durch die MetadataURL in den ExtendedCapabilities referenziert.
- 2. Direkte Integration der INSPIRE Metadaten im Capabilities-Dokument. Die Capabilities werden im ExtendedCapabilities-Block um die fehlenden Metadatenelemente erweitert.

Tabelle 19 der Technical Guidance zu den Downloaddiensten führt alle von INSPIRE geforderten Metadatenelemente auf. Die Tabelle ist in deutscher Übersetzung mit ergänzenden Bemerkungen für das Szenario 2 beigefügt.

Die genauen Zusammenhänge zwischen dem Dienst-Metadatensatz und dem INSPIRE-Capabilities-Dokument werden in den vom Arbeitskreis Geodienste veröffentlichten Handlungsempfehlungen zur Bereitstellung von INSPIRE konformen Darstellungsdiensten

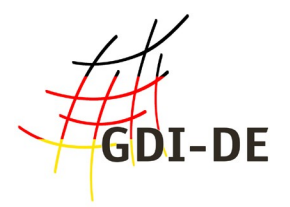

detailliert erläutert (vgl. dort Kapitel 2.1, Punkt 1: Redundanz der Service-Metadaten).

Szenario 1 **(Beispiel):** Capabilities – Header (Namespace-Erweiterung): xmlns:inspire\_common=["http://inspire.ec.europa.eu/schemas/common/1.0"](http://inspire.ec.europa.eu/schemas/common/1.0) xmlns:inspire\_dls=["http://inspire.ec.europa.eu/schemas/inspire\\_dls/1.0"](http://inspire.ec.europa.eu/schemas/inspire_dls/1.0)

Capabilities – Header (Schema-Erweiterung): xsi:schemaLocation="[http://inspire.ec.europa.eu/schemas/inspire\\_dls/1.0](http://inspire.ec.europa.eu/schemas/inspire_dls/1.0) [http://inspire.ec.europa.eu/schemas/inspire\\_dls/1.0/inspire\\_dls.xsd](http://inspire.ec.europa.eu/schemas/inspire_dls/1.0/inspire_dls.xsd)"

Capabilities – ExtendedCapabilities (MetadataURL):

```
<!-- INSPIRE Erweiterung -->
       <ows:ExtendedCapabilities>
           <inspire_dls:ExtendedCapabilities>
               <!-- Dienste Metadaten -->
               <inspire_common:MetadataUrl>
                   <inspire_common:URL>http://geoportal.bayern.de/csw/bvv?
REQUEST=GetRecordById&VERSION=2.0.2&service=CSW&outputschema=csw:IsoRecord&elementse
tname=full&ID=eea97fc0-b6bf-11e1-afa6-0800200c9a66</inspire_common:URL>
                   <inspire_common:MediaType>application/vnd.ogc.csw.GetRecordByIdResponse_xml</ins
pire_common:MediaType>
               </inspire_common:MetadataUrl>
               <!-- Sprachen -->
               <!-- SpatialDatasetIdentifier -->
```
**</inspire\_dls:ExtendedCapabilities> </ows:ExtendedCapabilities>**

Quelle-Beispiel: [WEI INS-DLS]

Szenario 2:

In nachfolgender Tabelle werden die für Umsetzung von Szenario 2 notwendigen Elemente aufgeführt:

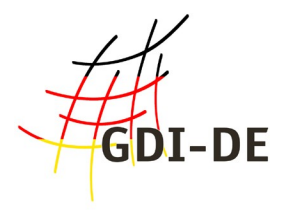

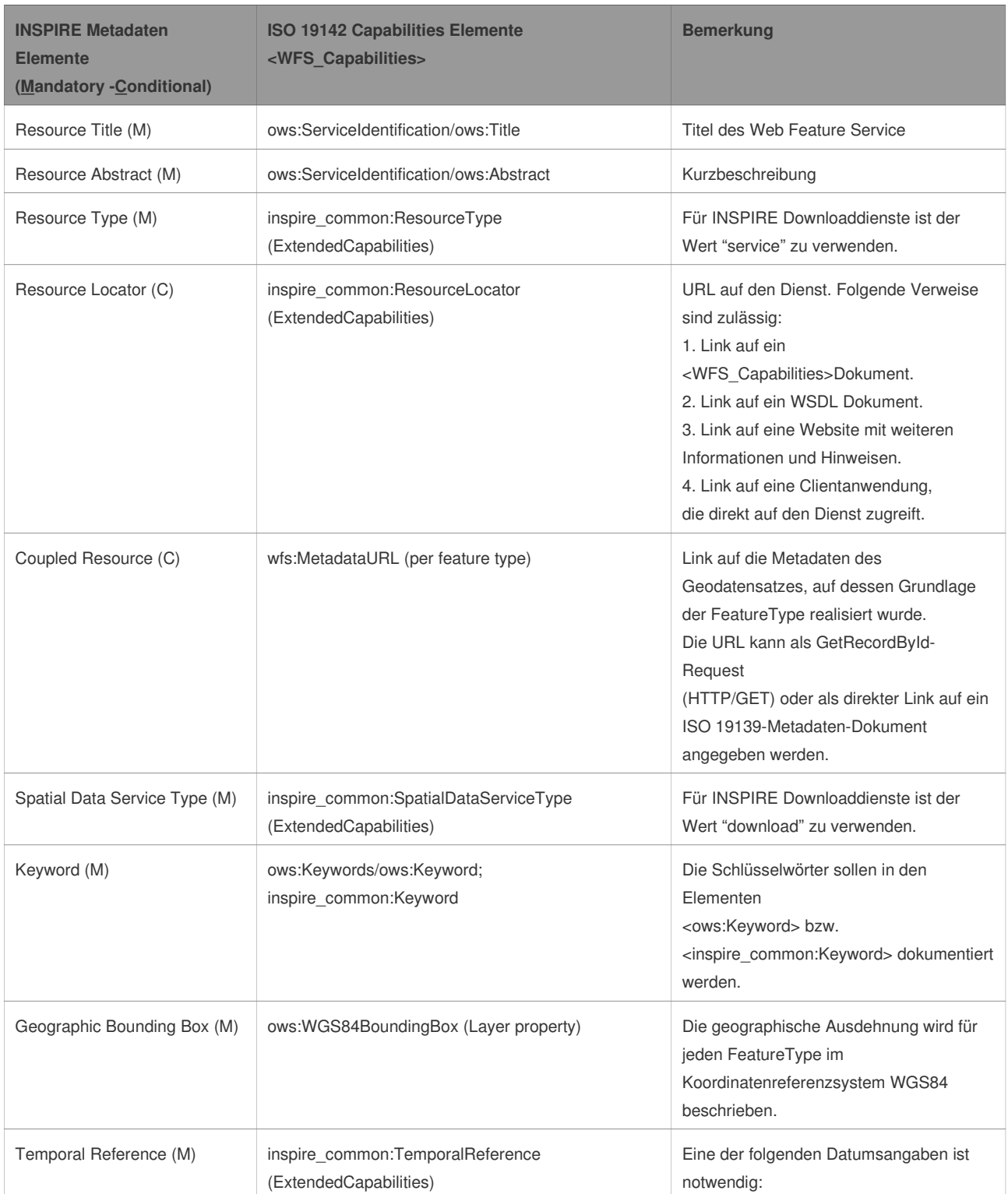

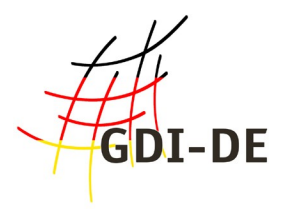

**AK Geodienste GDI-DE / Koordinierungsstelle GDI-DE** Richard-Strauß-Allee 11 60598 Frankfurt Tel.: (069) 6333-258 Fax.: (069) 6333-258 Email: [mail@gdi-de. o](mailto:mail@gdi-de.de)rg

<http://www.geoportal.de/DE/GDI-DE/>

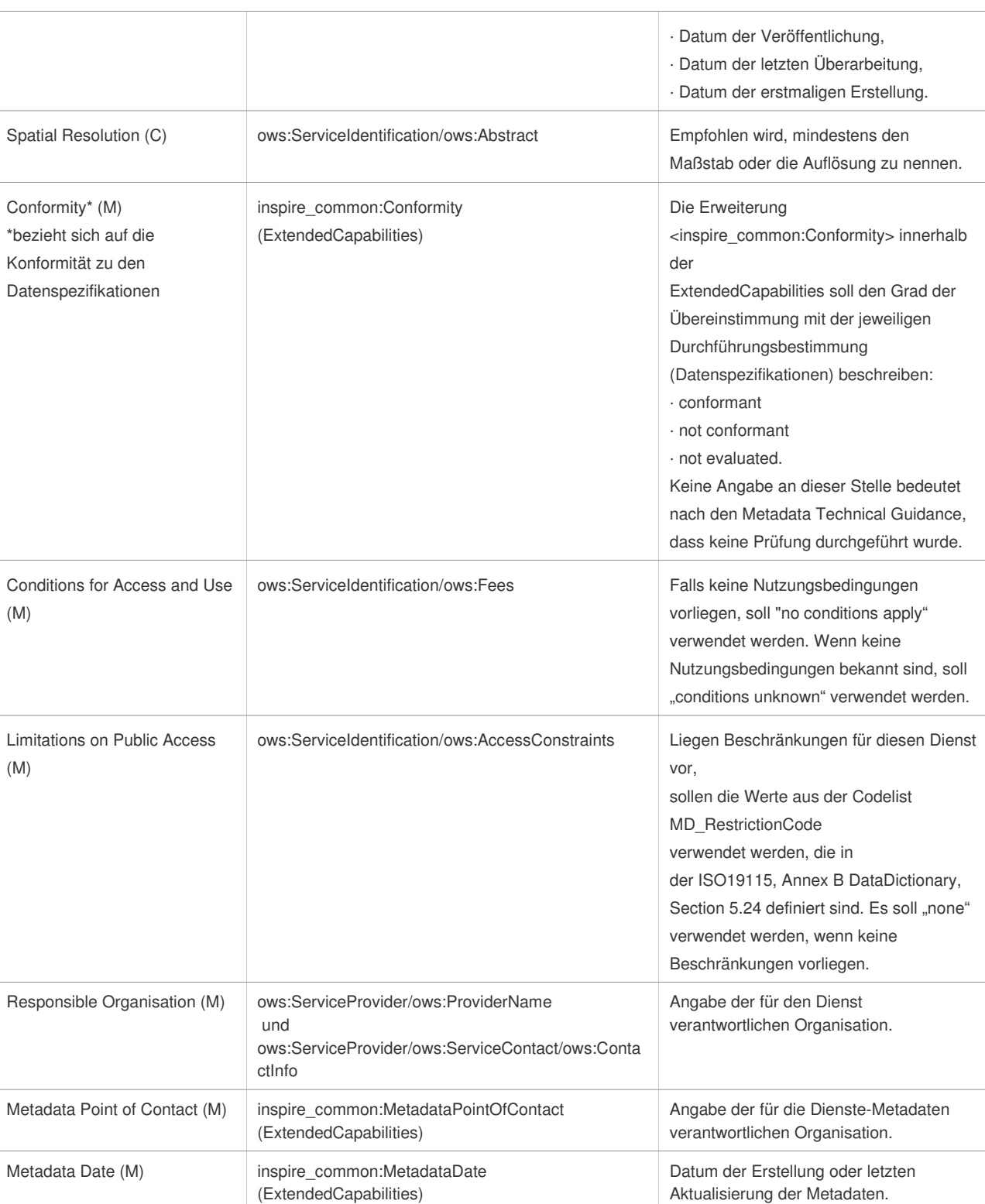

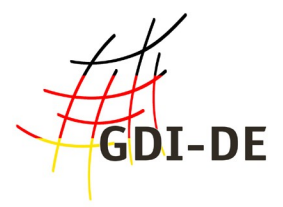

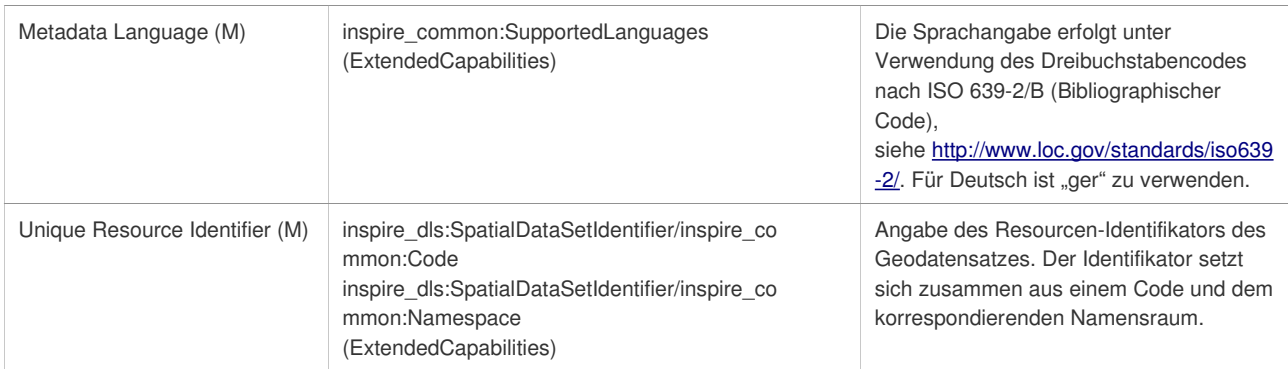

Tabelle 3: WFS 2.0 Capabilities Metadaten

#### <span id="page-27-0"></span> *2.6.1.4 Umsetzung der Daten-Service Kopplung*

#### **Verknüpfung Service Content (FeatureType) mit Daten-Metadaten**

Das Prinzip der Daten-Service-Kopplung wurde bei den INSPIRE Darstellungsdiensten eingeführt. Bei den INSPIRE Downloaddiensten wird hierfür von jedem FeatureType im Capabilities des WFS auf den korrespondierenden ISO 19139 konformen Daten-Metadatensatz verlinkt (Element: MetadataURL). Dieser Link kann beispielsweise als GetRecordById-Request auf einen Katalogdienst verweisen oder direkt auf einen ISO 19139 Metadatensatz verlinken.

Beispiel:

```
 <FeatureType xmlns:bvv="http://www.geodaten.bayern.de">
        <Name>bvv:lkr_ex</Name>
        <Title>Landkreise Bayern</Title>
        <Abstract>Verwaltungsgrenzen Landkreise Bayern - Datenquelle: Bayerische 
Vermessungsverwaltung – www.geodaten.bayern.de</Abstract>
        <ows:Keywords>
           <ows:Keyword>Verwaltungsgrenzen</ows:Keyword>
           <ows:Keyword>Landkreise</ows:Keyword>
           <ows:Keyword>Bayern</ows:Keyword>
        </ows:Keywords>
        <DefaultCRS>urn:ogc:def:crs:EPSG::31468</DefaultCRS>
       <OtherCRS>urn:ogc:def:crs:EPSG::4258</OtherCRS>
        <ows:WGS84BoundingBox>
           <ows:LowerCorner>8.945107129404235 47.24846365993757</ows:LowerCorner>
           <ows:UpperCorner>13.908920087139435 50.57959360191361</ows:UpperCorner>
        </ows:WGS84BoundingBox>
        <MetadataURL xlink:href="http://geoportal.bayern.de/csw/bvv?
REQUEST=GetRecordById&VERSION=2.0.2&service=CSW&outputschema=csw:IsoRecord&elementse
tname=full&ID=7cb975e9-1e1d-3d4b-b6ad-952ef09ec9e1"/>
   </FeatureType>
```
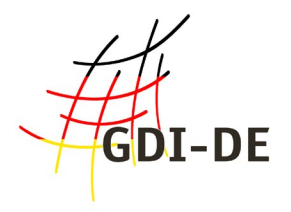

#### **Referenzierung der Daten**

Die im WMS-Standard vorgesehene Referenzierung der Daten über AuthorityURL und Identifier ist im WFS-Standard nicht vorgesehen. Aus diesem Grund wurde der INSPIRE ExtendedCapabilities Block um das Element SpatialDataSetIdentifier erweitert.

Beispiel:

```
 <ows:ExtendedCapabilities>
            <inspire_dls:ExtendedCapabilities>
                <!-- Dienste Metadaten -->
                <!-- Sprachen -->
                <!-- SpatialDatasetIdentifier -->
                <inspire_dls:SpatialDataSetIdentifier>
                    <inspire_common:Code>DEBY_eea97fc0-b6bf-11e1-afa6-
0800200c9a66</inspire_common:Code>
                    <inspire_common:Namespace>http://www.geodaten.bayern.de</inspire_common:Namespac
e>
                </inspire_dls:SpatialDataSetIdentifier>
```

```
</inspire_dls:ExtendedCapabilities>
</ows:ExtendedCapabilities>
```

```
Quelle-Beispiel: [WEI INS-DLS]
```
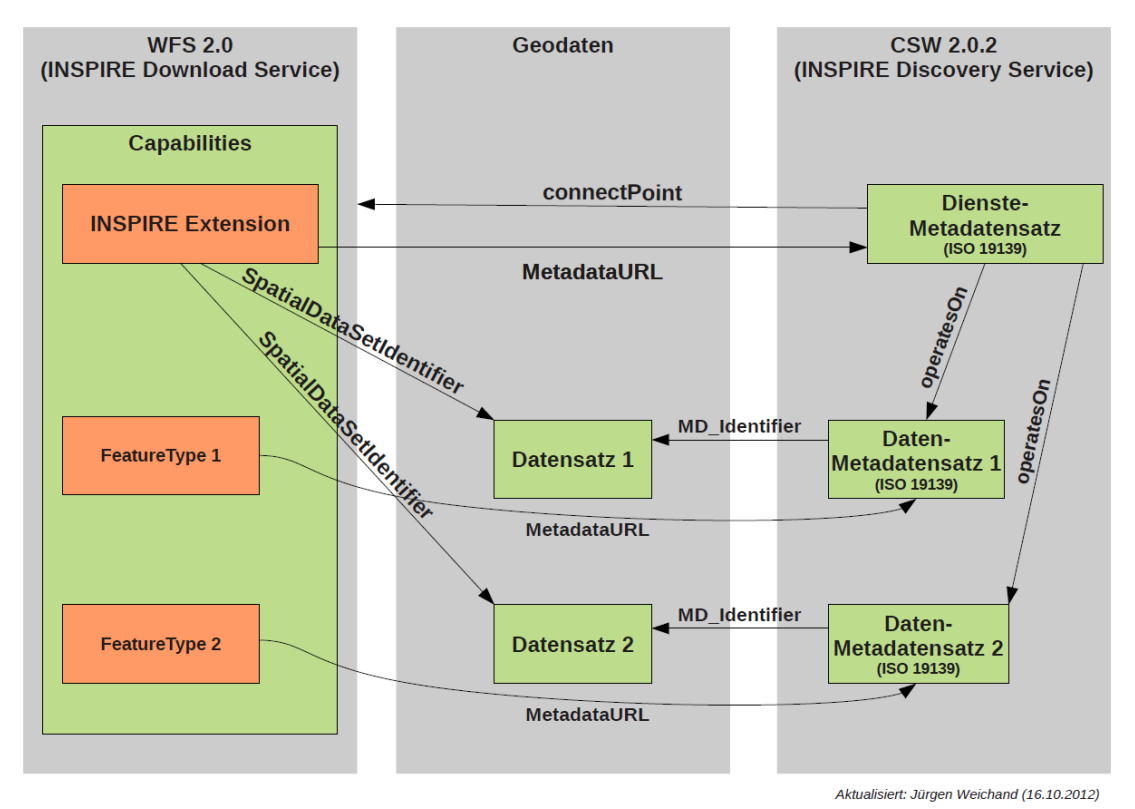

Abbildung 3: WFS 2.0 Daten-Service-Kopplung

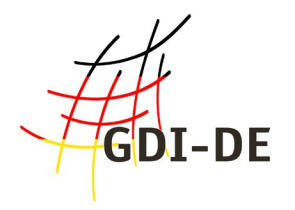

# <span id="page-29-0"></span> **2.6.2 Pre-defined WFS**

Der Pre-defined WFS Downloaddienst dient dem Herunterladen von Geodatensätzen über "Stored Queries" (gespeicherte/vordefinierte Abfragen). Folgende Konformitätsklassen der ISO-Normen 19142 (WFS 2.0) und 19143 (FES 2.0) sind zu unterstützen:

- ISO 19142 Simple WFS
- ISO 19143 Query
- ISO 19142 HTTP Get

Ein Simple WFS unterstützt die folgenden Operationen:

- GetCapabilities
- DescribeFeatureType
- GetFeature (über Stored Query)
- ListStoredQueries
- DescribeStoredQueries

Über die Abfragemethode "Stored Queries" besteht die Möglichkeit, vordefinierte (ggf. komplexe) Abfragen serverseitig abzulegen. Eine "Stored Query" soll den Download eines Geodatensatzes in allen möglichen Datensatz-, Koordinatenreferenzsystem- und Sprachkombinationen erlauben. Hierfür sind in der "Stored Query" die Parameter "CRS", "DataSetIdCode", "DataSetIdNamespace" und "Language" als Template-Parameter vorzusehen (vgl. TG Requirements 49, 50, 51).

Es wird vorgeschlagen den folgenden Identifikator (URI) für die StoredQuery zu verwenden: **<http://inspire.ec.europa.eu/operation/download/GetSpatialDataset>**

Eine Beispieldefinition für ein Stored Query mit den Parametern "CRS", "DataSetId" und "Language" kann Kapitel 6 entnommen werden.

Ein Pre-defined WFS im Sinne der Durchführungsbestimmung Netzdienste ermöglicht das Herunterladen von vollständigen Geodatensätzen. Alle FeatureTypes die einen Datensatz bilden sollen unter einem eigenen WFS-Endpunkt angeboten werden (vgl. TG Requirement 52).

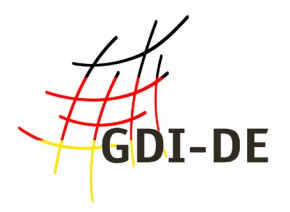

Beispiel: **WFS-Endpunkt (URL)**<br> **FeatureTypes**<br> **http://.../wfs/administrativeunits**<br> **FeatureTypes**<br> **AlteriativeBoundary** http://.../wfs/administrativeunits

au:AdministrativeUnit

au:Condominium

cp:CadastralBoundary cp:CadastralParcel cp:CadastralZoning

http://.../wfs/cadastralparcels cp:BasicPropertyUnit

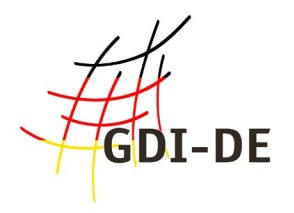

## <span id="page-31-0"></span> **2.6.3 Direct WFS**

Der Direct WFS Downloaddienst ermöglicht detaillierte attributive, räumliche und zeitliche Selektionen über die Filter der ISO 19143 (FES 2.0). Des Weiteren sind folgende Konformitätsklassen zu unterstützen.

- ISO 19142 Basic WFS
- ISO 19143 Ad hoc Query
- ISO 19143 Resource Identification
- ISO 19143 Minimum Standard Filter
- ISO 19143 Minimum Spatial Filter
- ISO 19143 Minimum Temporal Filter
- ISO 19143 Minimum XPath Filter

Der Basic WFS unterstützt folgende Operationen:

- GetCapabilities
- DescribeFeatureType
- GetPropertyValue
- GetFeature (über Stored Query und Adhoc Query)
- ListStoredQueries
- DescribeStoredQueries

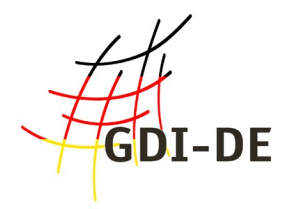

# <span id="page-32-0"></span> **3 Zeitplan für die Bereitstellung von Downloaddiensten**

Gemäß Artikel 11 (1) c der INSPIRE Richtlinie sind für alle Geodaten, für die gemäß dieser Richtlinie Metadaten erzeugt wurden, Downloaddienste zur Verfügung zu stellen. Die Identifizierung der Daten nach den Vorgaben des Art. 4 sowie der Anhänge I-III der Richtlinie, sowie deren Meldung für das INSPIRE Monitoring erfolgt iterativ in einem fortlaufenden Prozess<sup>[15](#page-32-1)</sup>. Bei der Zeitplanung für die Bereitstellung von INSPIRE Downloaddiensten wird nach der Konformität der bereitzustellenden Daten unterschieden, so dass man von "nicht interoperablen" und "interoperablen" Downloaddiensten sprechen kann.

Über "nicht interoperable" Downloaddienste werden Datensätze bereitgestellt, die zu gegebenem Zeitpunkt noch nicht im INSPIRE-Datenmodell gem. Datenspezifikationen vorliegen. Die "interoperablen" Downloaddienste stellen die Geodatensätze im INSPIRE-Datenmodell gem. Datenspezifikationen bereit. Im Hinblick auf die Bereitstellung von Downloaddiensten mit vordefinierten Datensätzen (pre-defined download services) und Direktzugriffs-Downloaddiensten (direct access download services) wird keine zeitliche Unterscheidung getroffen. Der Zeitplan für die Bereitstellung ist für beide Varianten derselbe. Die folgende Abbildung zeigt die Meilensteine der Bereitstellung aller Downloaddienste:

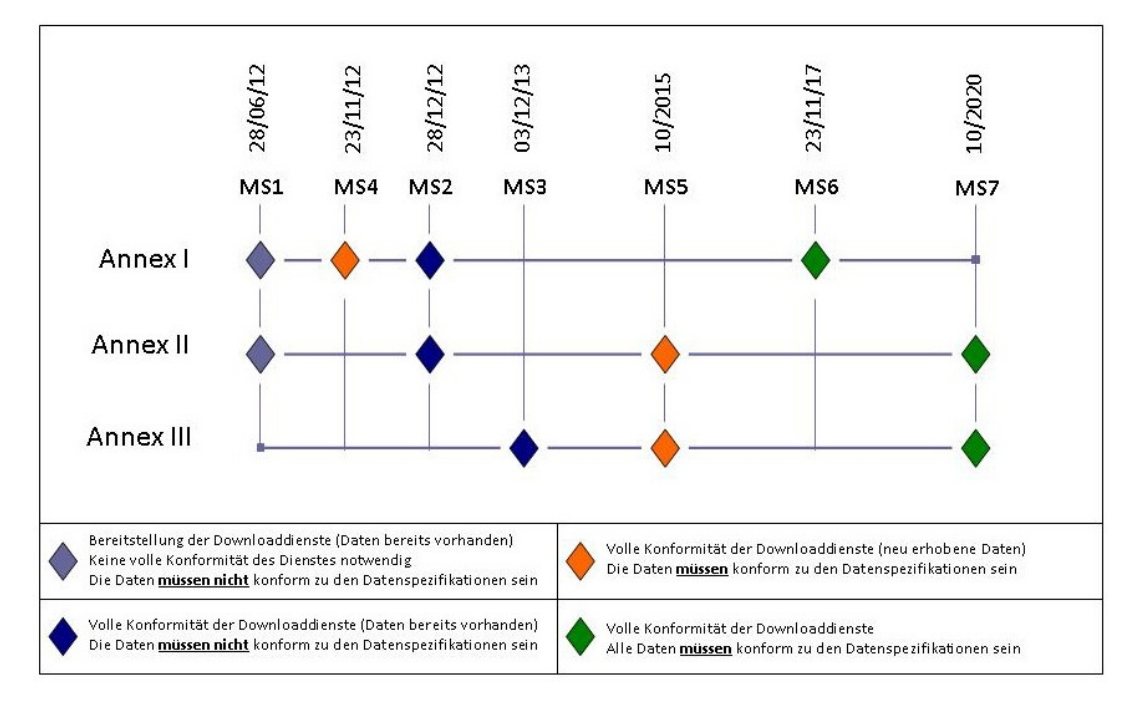

Abbildung 4: INSPIRE Zeitplan

<span id="page-32-1"></span>15 Siehe auch Handlungsempfehlungen zur Identifizierung INSPIRE relevanter Geodaten: [http://www.geoportal.de/SharedDocs/Downloads/DE/GDI-](http://www.geoportal.de/SharedDocs/Downloads/DE/GDI-DE/Handlungsempfehlung_Identifizierung_INSPIRE_relevanter_Geodaten.pdf?__blob=publicationFile)[DE/Handlungsempfehlung\\_Identifizierung\\_INSPIRE\\_relevanter\\_Geodaten.pdf?\\_\\_blob=publicationFile](http://www.geoportal.de/SharedDocs/Downloads/DE/GDI-DE/Handlungsempfehlung_Identifizierung_INSPIRE_relevanter_Geodaten.pdf?__blob=publicationFile)

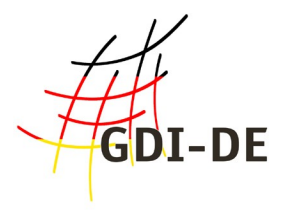

Die Meilensteine mit genauer Angabe der Termine für die Implementierung aller INSPIRE Dienste sind unter folgendem Link zu finden:

<http://inspire.jrc.ec.europa.eu/index.cfm/pageid/44>

# <span id="page-33-0"></span> *3.1 Zeitplan für die Bereitstellung "nicht interoperabler" Downloaddienste*

#### **MS1 bis 28.06.2012:** Anfangsbetriebsfähigkeit der Downloaddienste

Die Datensätze der Anhänge I und II werden über Downloaddienste bereitgestellt, obwohl diese zu diesem Zeitpunkt nicht vollständig den Anforderungen der Durchführungsbestimmung zu Netzdiensten entsprechen müssen.

Die Anfangsbetriebsfähigkeit beinhaltet die Existenz und Funktionsfähigkeit der genannten Dienste. Die Erfüllung der qualitativen Anforderungen zu Performanz, Kapazität und Verfügbarkeit der Dienste hat erst zu einem späteren Zeitpunkt zu erfolgen.

Die Datensätze selbst sind lediglich in ihrer originären Form bereitzustellen. Sie müssen also noch nicht ins INSPIRE-Datenmodell transformiert sein.

#### **MS2 bis 28.12.2012:** Volle Betriebsfähigkeit der Downloaddienste

Die Datensätze der Anhänge I und II werden über Downloaddienste konform zur Verordnung hinsichtlich der Netzdienste unter Einhaltung aller in der Verordnung festgelegten qualitativen Anforderungen zu Performanz, Kapazität und Verfügbarkeit bereitgestellt.

Die Datensätze selbst müssen noch nicht im INSPIRE-Datenmodell gemäß den Datenspezifikationen bereitgestellt werden, sondern lediglich in der Form, in der sie zu diesem Zeitpunkt vorliegen.

**MS3 bis 03.12.2013:** Bereitstellung der Metadaten für Geodatensätze und Dienste des Anhangs III

Die Datensätze des Anhangs III werden über INSPIRE konforme Downloaddienste bereitgestellt. Die Datensätze selbst müssen noch nicht im INSPIRE-Datenmodell gemäß den Datenspezifikationen bereitgestellt werden, sondern lediglich in der Form, in der sie zu diesem Zeitpunkt vorliegen.

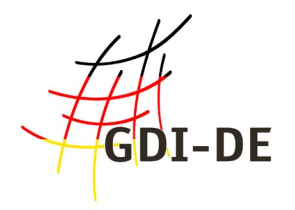

# <span id="page-34-0"></span> *3.2 Bereitstellung "interoperabler" Downloaddienste*

**MS4 bis 23.11.2012:** Bereitstellung der neu erhobenen oder weitgehend umstrukturierten Geodatensätze zu den Themen des Anhangs I

Neu erhobene oder weitgehend umstrukturierte Geodatensätze zu den Themen des Anhangs I werden über Downloaddienste konform zur Verordnung hinsichtlich der Netzdienste und der Verordnung hinsichtlich der Datenspezifikationen bereitgestellt.

Hinweis: Die MS5 und MS7 sind abhängig vom Zeitpunkt der Verabschiedung der Datenspezifikationen für Annex II und III und daher nur geschätzt.

**MS5 bis Oktober 2015:** Bereitstellung der neu erhobenen oder weitgehend umstrukturierten Geodatensätze zu den Themen der Anhänge II und III

Neu erhobene oder weitgehend umstrukturierte Geodatensätze zu den Themen der Anhänge II und III werden über Downloaddienste konform zur Verordnung hinsichtlich der Netzdienste und der Verordnung hinsichtlich der Datenspezifikationen bereitgestellt.

**MS6 bis 23.11.2017:** Bereitstellung der Geodatensätze zu den Themen des Anhangs I, die vor der Verabschiedung der Verordnung (EG) Nr. 1089/2010 zur Durchführung der INSPIRE-Richtlinie hinsichtlich der Interoperabilität von Geodatensätzen und -diensten (Datenspezifikationen [INS DS]) bereits existierten.

Alle Geodatensätze des Anhangs I werden über Downloaddienste konform zur Verordnung hinsichtlich der Netzdienste und der Verordnung hinsichtlich der Datenspezifikationen bereitgestellt. Die Bereitstellung bezieht sich auf die Geodatensätze, die vor der Verabschiedung der hier genannten Verordnung (23.11.2010) bereits existierten.

**MS7 bis Oktober 2020:** Bereitstellung der Geodatensätze zu den Themen der Anhänge II und III, die vor der Verabschiedung der INSPIRE-Richtlinie bereits existierten.

Alle Geodatensätze der Anhänge II und III werden über Downloaddienste konform zur Verordnung hinsichtlich der Netzdienste und der Verordnung hinsichtlich der Datenspezifikationen bereitgestellt.

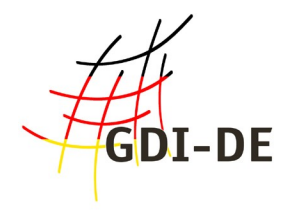

# <span id="page-35-3"></span> **4 Dienstequalität**

Die Durchführungsbestimmungen zu den Netzdiensten fordern die in der Konformitätsklasse 4 der Technical Guidance beschriebenen Qualitätsmerkmale:

# <span id="page-35-2"></span> *4.1 Leistung*

In der Verordnung für Netzdienste (VO (EU) Nr. 1088/2010, Anhang I) wird für die Leistung von Downloaddiensten folgendes vorgeschrieben:

"Für eine Operation 'Get Download Service Metadata' beträgt die Zeit bis zur ersten Antwort in einer normalen Situation<sup>[16](#page-35-4)</sup> höchstens 10 Sekunden.

Für die Operation 'Get Spatial Data Set' und für die Operation 'Get Spatial Object' sowie für eine Suchanfrage, die ausschließlich ein geografisches Begrenzungsrechteck umfasst, beträgt die Zeit bis zur ersten Antwort in einer normalen Situation höchstens 30 Sekunden, dann, ebenfalls in einer normalen Situation, beträgt die ständige Übertragungsrate mehr als 0,5 Megabytes pro Sekunde oder mehr als 500 Geo-Objekte pro Sekunde.

Für die Operation 'Describe Spatial Data Set' und für die Operation 'Describe Spatial Object Type' beträgt die Zeit bis zur ersten Antwort in einer normalen Situation höchstens 10 Sekunden, dann, ebenfalls in einer normalen Situation, beträgt die ständige Übertragungsrate mehr als 0,5 Megabytes pro Sekunde oder mehr als 500 Beschreibungen von Geo-Objekten pro Sekunde."

Diese Leistungsmerkmale beziehen sich auf die Situation direkt am Dienst und schließen somit die Übertragungszeit im Netzwerk nicht mit ein.

# <span id="page-35-1"></span> *4.2 Kapazität*

In der Verordnung für Netzdienste (VO (EU) Nr. 1088/2010, Anhang I) wird für die Kapazität von Downloaddiensten folgendes vorgeschrieben:

"Pro Sekunde müssen mindestens 10 Anfragen an einen Downloaddienst in Einklang mit den Dienstqualitätskriterien gleichzeitig bearbeitet werden können. Die Zahl der gleichzeitig bearbeiteten Anfragen kann auf 50 beschränkt werden."

# <span id="page-35-0"></span> *4.3 Verfügbarkeit*

In der Verordnung für Netzdienste (VO (EU) Nr. 1088/2010, Anhang I) wird für die Verfügbarkeit von Downloaddiensten folgendes vorgeschrieben:

"Ein Netzdienst soll 99 % der Zeit<sup>[17](#page-35-5)</sup> verfügbar sein."

<span id="page-35-4"></span><sup>16</sup> Mit einer normalen Situation ist ein Zeitraum ohne Spitzenbelastung gemeint. Eine normale Situation ist 90 % der Zeit gegeben.

<span id="page-35-5"></span><sup>17</sup> Zeitbezug ist das Kalenderjahr

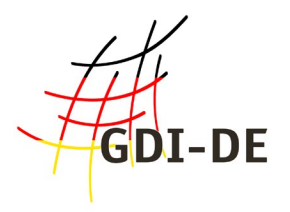

# <span id="page-36-0"></span> *4.4 Testverfahren*

Für die Bestimmung der Dienstequalität ist von der EU ein einheitliches Testverfahren vorgesehen. Es gibt zwei Optionen, die Dienstequalität zu messen:

- 1. Direkt am Dienst oder
- 2. am Client (Anwendung), d.h. von einem zentralen Netzwerkknoten innerhalb der GDI.

Wenn die Messung am Netzwerkknoten durchgeführt wird, muss die Übertragungszeit im Netzwerk zwischen Dienst und Anwendung berücksichtigt werden, wie in Abbildung [5](#page-36-1) dargestellt. Aus Gründen der Praktikabilität wird für die Dauer der Übertragung einer kleinen Datenmenge ein konstanter Wert von x angenommen. Daraus ergibt sich jeweils eine Dauer von x/2 für die Übertragungsvorgänge Request und Response.

Dabei gilt:

- Für die Option 1 sei x=0,
- in Option 2 sollte x einen für das jeweilige Land realistischen Wert besitzen, der durch vergleichende Messungen von Netzwerkübertragungszeiten ermittelt wurde.

Das Testverfahren basiert auf Musteranfragen, wobei die Antworten in Standardsprache und Standardkoordinatensystem erfolgen.

Das Musteranfragenpaket sollte folgende Aufteilung von Anfragen enthalten (siehe TG Rec. 18 und 21):

- 10%, Get Download Service Metadata',
- 10%. Describe Spatial Data Set' oder .Decribe Spatial Object Type',
- 80%, Get Spatial Data Set' oder , Get Spatial Object' (mindestens 2% der Anfragen beinhalten , Get Spatial Data Set').

<span id="page-36-1"></span>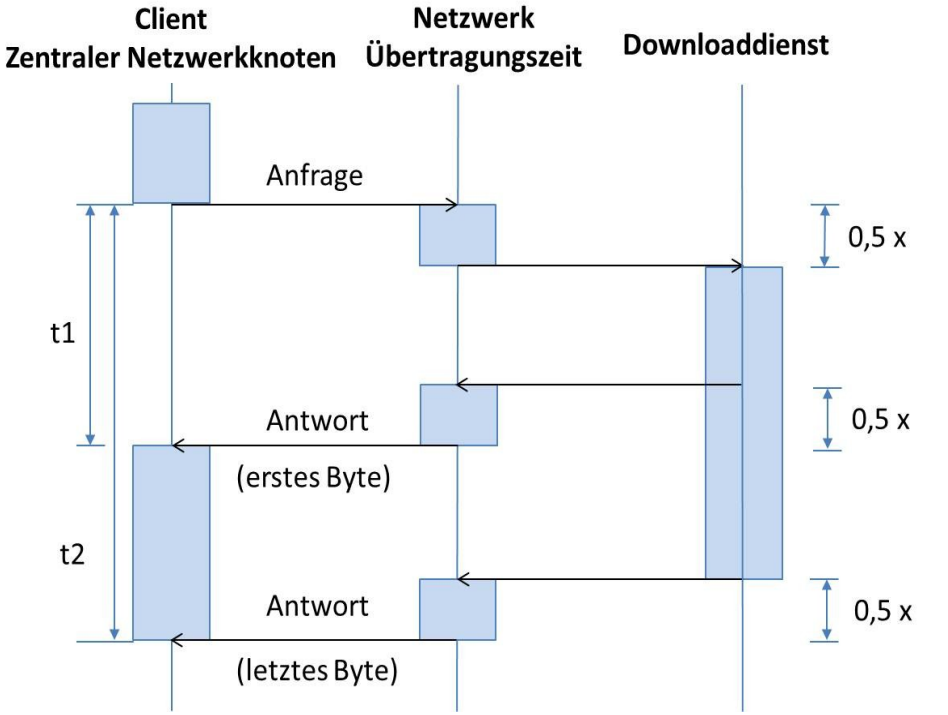

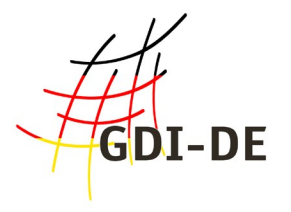

Die Tests können monatlich erfolgen, z. B. während einer angekündigten Systemwartung (siehe TG Rec. 17 und 20)**.** Aufgrund der Benutzerlast in einem Produktionssystem ist es empfehlenswert, die Tests während Schwachlastzeiten durchzuführen.

# **4.4.1 Leistung und Verfügbarkeit**

Die Leistung muss bei folgenden Operationen gemessen werden (siehe TG Req. 70):

- <span id="page-37-0"></span>• Get Download Service Metadata,
- Get Spatial Data Set,
- Get Spatial Object,
- Describe Spatial Data Set,
- Describe Spatial Object Type.

Für Leistungs- und Verfügbarkeitsmessungen sind mindestens 10 Musteranfragen pro Stunde an einen Downloaddienst zu senden.

Bei länger andauernden Anfragen (z. B. Get Spatial Data Set) kann die nächste Anfrage maximal 6 Minuten nach Beendigung der vorherigen gestartet werden (siehe TG Req. 69 und 77).

D.h., wenn z. B. eine *Get Spatial Data Set'* Anfrage um 8:00 Uhr gestellt wurde und der Download eines 1 GB großen Datensatzes 30 Minuten dauert, darf die nächste Testanfrage erst 8:36 Uhr gestellt werden (siehe TG Example 53 und 55).

Bietet der Dienst mehr als einen (vordefinierten) Datensatz an, soll lediglich ein einziger Datensatz mit der Operation Get Spatial Data Set' angefragt werden (siehe TG Req. 73).

Bietet ein Downloaddienst mehr als eine Objektart (feature type) an, soll eine Get Spatial Object Anfrage lediglich eine Objektart anfordern (siehe TG Req. 72). Die Anfrage muss auch einen BoundingBox-Parameter enthalten (siehe TG Req. 71).

Eine Antwort sollte einen Umfang von mindestens 1 MB aufweisen. Falls der BoundingBox-Parameter zufällig gewählt wird, sollten die letzten 100 Antworten einer Get Spatial Object Anfrage zusammen mindestens 1 MB umfassen (siehe TG Rec. 19).

Die Zeit bis zur ersten Antwort (t1-x) auf eine Anfrage darf nicht mehr als 10 bzw. 30 Sekunden betragen (siehe Abbildung [5\)](#page-36-1). Die weitere Übertragung sollte dann mit mehr als 0,5 MB pro Sekunde oder mehr als 500 Objekten bzw. Beschreibungen von Objekten pro Sekunde ablaufen. Diese Anforderungen gelten für eine normale Situation (siehe TG Req. 74). Tabelle [4](#page-38-1) zeigt das Beispiel einer *Get Spatial Data Set*' Operation mit einer Netzwerkübertragungszeit von  $x = 5$  s, einer Anfangsantwortzeit (Senden des ersten Antwort-Bytes) von t1 ≤ 35 s und einer Endantwortzeit t2, die abhängig von der Größe des Datensatzes ist (siehe TG Example 54).

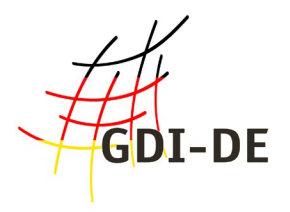

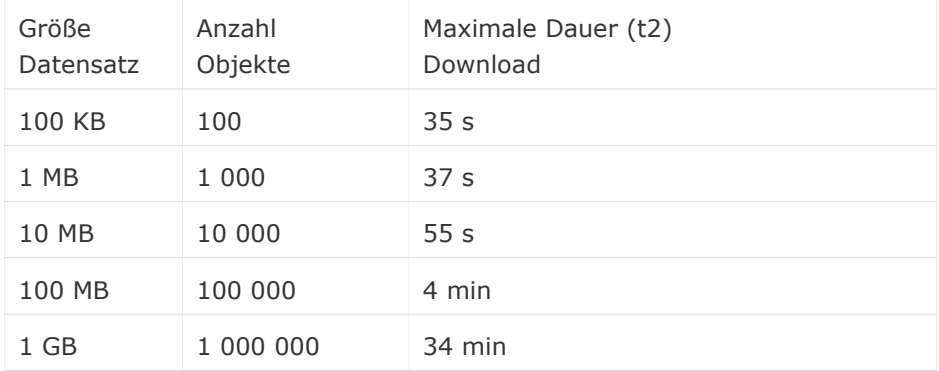

<span id="page-38-1"></span>Tabelle 4: Beispiel für Messwerte einer Get Spatial Data Set Operation

Um die Verfügbarkeit zu messen, können die selben Musteranfragen wie für die Messung der Leistung verwendet werden, da die Verordnung für Netzdienste vorsieht, dass die Dienste mit eben dieser Leistung zu 99% der Zeit zur Verfügung stehen müssen.

Die Verfügbarkeit von 99% soll sich auf die Zeitspanne von 1 Jahr beziehen. Damit ergibt sich, dass ein Dienst ungeplant höchstens 3,63 Tage im Jahr nicht erreichbar sein darf. Geplante Ausfälle, z. B. aufgrund von Systemwartung, müssen nicht in die geforderte Verfügbarkeit von 99% einbezogen werden. Als "geplant" können Ausfälle betrachtet werden, wenn die Nutzer des betroffenen Dienstes mindestens 1 Woche im Voraus darüber informiert werden, z. B. über Benachrichtigungen an registrierte Nutzer oder auf Portalen (siehe TG Req. 78).

Geplante Ausfälle sollten weniger als 10 Stunden pro Monat (bzw. weniger als 120 Stunden im Jahr) betragen (siehe TG Rec. 23).

## <span id="page-38-0"></span> **4.4.2 Kapazität**

Zur Kapazitätsmessung sollen an einen Downloaddienst mindestens 10 Musteranfragen pro Sekunde gesendet werden, die sich aus unterschiedlichen Anfragen aus dem Musteranfragenpaket zusammensetzen. Diese Rate soll während einer Messung im Zeitraum von 1 Minute aufrechterhalten werden. Um eine konsistente und vergleichbare Messung zu erhalten, soll die Anzahl der Anfragen je Kapazitätstest, die gleichzeitig abgearbeitet werden, auf max. 50 beschränkt werden.

Eine Messung soll mindestens einmal vor dem Start des Dienstes in einer Produktionsumgebung erfolgen und dann in regelmäßigen Abständen überwacht werden, um sicherzustellen, dass die Kapazitätsanforderungen eingehalten werden (siehe TG Req. 75).

Die gemessene Kapazität muss für alle Operationen die Anforderungen an Kapazität und Leistung gleichzeitig erfüllen (siehe TG Req. 76).

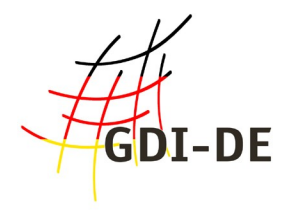

# <span id="page-39-1"></span> **5 Checkliste**

## <span id="page-39-0"></span> *5.1 ATOM*

- Sind alle ATOM Feeds und deren Einträge konform mit den Anforderungen der ATOM Spezifikation [TS 3]?
- Sind alle in einem ATOM Feed enthaltenen GeoRSS-Informationen konform mit der GeoRSS-Simple Spezifikation [TS 2]?
- Service-Atom-Feed:
	- Wurde ein Service-Atom-Feed angelegt mit Bounding Box, dem Titel und dem Datensatz-Atom-Feed-Link?
	- Enthält das Service-Atom-Feed ein selbst-referenzierendes 'link'-Element mit dem HTTP-URI ? Der Wert der ,rel'-Attributes dieses Elementes soll ,self' lauten. Das 'hreflang'-Attribut soll den passenden Language-Parameter enthalten. Der Wert des 'type'-Attributes soll 'application/atom+xml' lauten.
- Enthält das Service-Atom-Feed ein .ID'-Element als Identifier, dessen Wert derselbe HTTP-URI wie für die Selbst-Referenzierung ist?
- Stimmen die Einträge zu Nutzungsrechten im Service-Atom-Feed (.rights'-Element), im Metadatensatz zu diesem Download-Dienst (accessConstraints'-Element) sowie im Datensatz-Atom-Feed (?-Element) überein?
- Enthält das Service-Atom-Feed ein 'link'-Element, das auf den Metadatensatz zu diesem Download-Dienst verweist? Der Wert der 'rel'-Attributes dieses Elementes soll 'describedby' lauten. Der Wert des 'type'-Attributes soll 'application/xml' lauten.
- Enthält im Service-Atom-Feed jedes 'entry'-Element für ein Datensatz-Atom-Feed die INSPIRE Identifier-Elemente 'inspire\_dls:dsid\_code' und 'inspire\_dls:dsid\_namspace'?
	- Enthält im Service-Atom-Feed jedes ,entry'-Element für ein Datensatz-Atom-Feed ein 'link'-Element zu dem korrespondierenden Metadatensatz des Datensatzes? Der Wert der ,rel'-Attributes dieses Elementes soll ,describedby' lauten. Der Wert des 'type'-Attributes' soll 'application/xml' lauten.
	- Enthält im Service-Atom-Feed jedes 'entry'-Element für ein Datensatz-Atom-Feed ein .id'-Element?
- Datensatz-Atom-Feed:
	- Enthält das Datensatz-Atom-Feed separate 'entry'-Elemente für jede Format/CRS-Kombination, in der der Datensatz zum Download angeboten wird?
	- Enthält das Datensatz-Atom-Feed für jeden INSPIRE Spatial Object Type, den der korrespondierende Datensatz enthält, ein 'link'-Element? Handelt es sich um

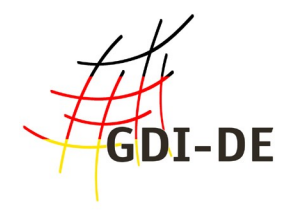

INSPIRE konforme Daten laut der Datenspezifikationen, soll der Link auf die INSPIRE Registry verweisen. Ansonsten soll eine lokale Definition verwendet werden. Der Wert der ,rel'-Attributes des ,link'-Elementes soll ,describedby' lauten. Für die INSPIRE Registry soll der Wert des ,type'-Attributes ,text/html' lauten.

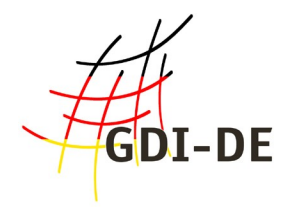

# <span id="page-41-2"></span> **6 Beispiele**

### <span id="page-41-1"></span> *6.1 ATOM Feeds*

#### <span id="page-41-0"></span> **6.1.1 Service Feed**

**<?xml version="1.0" encoding="UTF-8"?> <feed** xmlns="http://www.w3.org/2005/Atom" xmlns:georss="http://www.georss.org/georss" xmlns:inspire\_dls="http://inspire.ec.europa.eu/schemas/inspire\_dls/1.0" xmlns:lang="de"**> <title>**INSPIRE Download Service Feed für Naturschutzgebiete**</title> <subtitle>**INSPIRE Download Service von **</subtitle> <link** href="http://www.geoportal.rlp.de/mapbender/php/mod\_dataLinkDownloadISOMetadata.php? Id=e9d22d13-e045-f0e0-25cc-1f146d681216&outputFormat=iso19139" rel="application/xml"**/> <link** href="http://www.geoportal.rlp.de/mapbender/php/mod\_inspireDownloadFeed.php?ID=e9d22d13 e045-f0e0-25cc-1f146d681216&type=SERVICE&generatefrom=all" rel="self" type="application/atom+xml" hreflang="de" title="Selbstreferenz"**/> <link** href="http://www.geoportal.rlp.de/mapbender/php/mb\_datalinkOpensearchDescription.php? ID=e9d22d13-e045-f0e0-25cc-1f146d681216" rel="search" type="application/opensearchdescription+xml" title="Open Search Beschreibung des INSPIRE Download Dienstes für den Datensatz Naturschutzgebiete"**/> <id>**http://www.geoportal.rlp.de/mapbender/php/mod\_inspireDownloadFeed.php?ID=e9d22d13-e045-f0e0- 25cc-1f146d681216&type=SERVICE&generatefrom=all**</id> <rights></rights> <updated>**2012-11-13T14:57:44+01:00**</updated> <author> <name></name> <email></email> </author> <entry> <title>**Feed Entry fuer: Naturschutzgebiete - generiert über WFS GetFeature Aufrufe**</title> <inspire\_dls:spatial\_dataset\_identifier\_code>**e9d22d13-e045-f0e0-25cc-1f146d681216**</inspire\_dls:spatial\_dataset\_identifier\_code> <inspire\_dls:spatial\_dataset\_identifier\_namespace>**http://www.geoportal.rlp.de**</inspire\_dls:spatial\_d ataset\_identifier\_namespace> <link** href="http://www.geoportal.rlp.de/mapbender/php/mod\_dataISOMetadata.php? outputFormat=iso19139&id=e9d22d13-e045-f0e0-25cc-1f146d681216" rel="describedby" type="application/xml"**/> <link** rel="alternate" href="http://map1.naturschutz.rlp.de/service\_lanis/mod\_wfs/wfs\_getmap.php? mapfile=naturschutzgebiet&SERVICE=WFS&REQUEST=GetCapabilities&VERSION=1.1.0" type="application/xml" title="Dienst, der die Direktzugriffsoperationen unterstützt."**/> <link rel="related" href="http://www.geoportal.rlp.de/mapbender/php/mod\_inspireDownloadFeed.php? id=e9d22d13-e045-f0e0-25cc-1f146d681216&type=DATASET&generatefrom=wfs&wfsid=216" type="application/atom+xml" hreflang="de" title="Feed für den pre-defined Datensatz Naturschutzgebiete"/> <id>**http://www.geoportal.rlp.de/mapbender/php/mod\_inspireDownloadFeed.php?id=e9d22d13-e045-f0e0- 25cc-1f146d681216&type=DATASET&generatefrom=wfs&wfsid=216</**id> <rights></rights> <updated>**2012-11-13T14:57:44+01:00**</updated> <summary>**Nähere Beschreibung des Feedinhaltes: amtliche Grenzen der Naturschutzgebiete von Rheinland-Pfalz**</summary> <georss:polygon>**48.9343735164709 6.05974669928069 50.9474521355642 6.05974669928069 50.9474521355642 8.51290772937891 48.9343735164709 8.51290772937891 48.9343735164709 6.05974669928069**</georss:polygon> <category** term="http://www.opengis.net/def/crs/EPSG/25832" label="EPSG/0/25832"**/> </entry>**

**</feed>**

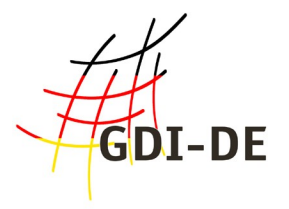

### <span id="page-42-1"></span> **6.1.2 Dataset Feed**

```
<?xml version="1.0" encoding="UTF-8"?>
<feed xmlns="http://www.w3.org/2005/Atom" xmlns:georss="http://www.georss.org/georss"
xmlns:lang="de">
   <title>INSPIRE Datensatz Feed für Naturschutzgebiete</title>
   <subtitle>INSPIRE Download Service von: Struktur- und Genehmigungsdirektion Nord zur 
Bereitstellung des Datensatzes: Naturschutzgebiete</subtitle>
 <link href="http://www.geoportal.rlp.de/mapbender/php/mod_dataISOMetadata.php?id=e9d22d13-e045-
f0e0-25cc-1f146d681216&outputFormat=iso19139" rel="application/xml"/>
   <link href="http://www.geoportal.rlp.de/mapbender/php/mod_inspireDownloadFeed.php?ID=e9d22d13-
e^{0.45 - f^{0.25}} = 25cc-1f146d681216\frac{6}{9}amp; type=DATASET\frac{6}{9}amp; qeneratefrom=wfs\frac{6}{9}amp; wfsid=216"
type="application/atom+xml" hreflang="de" title="Selbstreferenz"/>
   <link href="http://www.geoportal.rlp.de/mapbender/php/mod_showMetadata.php?
languageCode=de&resource=layer&layout=tabs&id=e9d22d13-e045-f0e0-25cc-1f146d681216"
rel="describedby" type="text/html" hreflang="de" title="Nähere Beschreibung des Datensatzes"/>
   <id>http://www.geoportal.rlp.de/mapbender/php/mod_inspireDownloadFeed.php?ID=e9d22d13-e045-f0e0-
25cc-1f146d681216&amp:type=DATASET&amp:generatefrom=wfs&amp:wfsid=216</id>
   <rights></rights>
   <updated>2012-11-13T14:58:22+01:00</updated>
   <author>
     <name>Struktur- und Genehmigungsdirektion Nord</name>
     <email>Poststelle(at)sgdnord.rlp.de</email>
   </author>
   <entry>
     <title>Naturschutzgebiete - generiert über WFS GetFeature Aufrufe im CRS EPSG:25832 und Format 
database</title>
     <link rel="section" href="http://map1.naturschutz.rlp.de/service_lanis/mod_wfs/wfs_getmap.php?
mapfile=naturschutzgebiet&SERVICE=WFS&REQUEST=GetFeature&VERSION=1.1.0&typeName=natu
rschutzgebiet&maxFeatures=517&srsName=EPSG:25832&FILTER=%3CFilter+xmlns%3Agml%3D%22http
%3A%2F%2Fwww.opengis.net%2Fgml%22%3E%3CBBOX%3E%3Cogc%3APropertyName%3Ethe_geom%3C%2Fogc
%3APropertyName%3E%3Cgml%3ABox%3E%3Cgml%3Acoordinates
%3E284672.906762%2C5424327.75162+465782.42295%2C5644094.34512%3C%2Fgml%3Acoordinates%3E%3C%2Fgml
%3ABox%3E%3C%2FBBOX%3E%3C%2FFilter%3E" type="text/xml; subtype=gml/3.1.1" hreflang="de"
title="Naturschutzgebiete im CRS EPSG:25832 - database - Teil 1 von 1"
bbox="48.9343735164116,6.0597466992703,50.9474521355982,8.51290772937915"/>
     <id>http://www.geoportal.rlp.de/mapbender/php/mod_inspireDownloadFeed.php?id=e9d22d13-e045-f0e0-
25cc-1f146d681216&type=DATASET&generatefrom=wfs&wfsid=216</id>
     <rights></rights>
     <updated>2012-11-13T14:58:23+01:00</updated>
     <georss:polygon>48.9343735164709 6.05974669928069 50.9474521355642 6.05974669928069 
50.9474521355642 8.51290772937891 48.9343735164709 8.51290772937891 48.9343735164709 
6.05974669928069</georss:polygon>
     <category term="http://www.opengis.net/def/crs/EPSG/25832" label="EPSG/0/25832"/>
   </entry>
</feed>
```
## <span id="page-42-0"></span> **6.1.3 Service MD**

```
<?xml version="1.0" encoding="UTF-8"?>
<gmd:MD_Metadata xmlns:gmd="http://www.isotc211.org/2005/gmd"
xmlns:srv="http://www.isotc211.org/2005/srv" xmlns:gml="http://www.opengis.net/gml"
xmlns:gco="http://www.isotc211.org/2005/gco" xmlns:xlink="http://www.w3.org/1999/xlink"
xmlns:xsi="http://www.w3.org/2001/XMLSchema-instance"
xsi:schemaLocation="http://www.isotc211.org/2005/gmd ./xsd/gmd/gmd.xsd 
http://www.isotc211.org/2005/srv ./xsd/srv/srv.xsd">
   <gmd:fileIdentifier>
     <gco:CharacterString>33057bc7-98bd-f0e0-25cc-1f146d681216</gco:CharacterString>
   </gmd:fileIdentifier>
   <gmd:language>
```
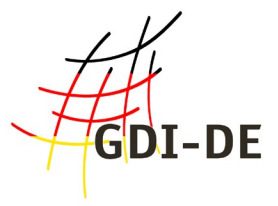

```
 <gmd:LanguageCode
codeList="http://standards.iso.org/ittf/PubliclyAvailableStandards/ISO_19139_Schemas/resources/Codel
ist/ML_gmxCodelists.xml#LanguageCode" codeListValue="ger">ger</gmd:LanguageCode>
   </gmd:language>
   <gmd:characterSet>
     <gmd:MD_CharacterSetCode codeList="http://www.loc.gov/standards/iso639-2" codeListValue="utf8"/>
   </gmd:characterSet>
   <gmd:hierarchyLevel>
     <gmd:MD_ScopeCode
codeList="http://standards.iso.org/ittf/PubliclyAvailableStandards/ISO_19139_Schemas/resources/Codel
ist/ML_gmxCodelists.xml#MD_ScopeCode" codeListValue="service">service</gmd:MD_ScopeCode>
   </gmd:hierarchyLevel>
   <gmd:hierarchyLevelName>
     <gco:CharacterString>Downloaddienst</gco:CharacterString>
   </gmd:hierarchyLevelName>
   <gmd:contact>
     <gmd:CI_ResponsibleParty>
       <gmd:organisationName>
         <gco:CharacterString>SGD-Nord - AG GIS</gco:CharacterString>
       </gmd:organisationName>
       <gmd:contactInfo>
         <gmd:CI_Contact>
           <gmd:address>
             <gmd:CI_Address>
               <gmd:electronicMailAddress>
                 <gco:CharacterString>frank.lemke@sgdnord.rlp.de</gco:CharacterString>
               </gmd:electronicMailAddress>
             </gmd:CI_Address>
           </gmd:address>
         </gmd:CI_Contact>
       </gmd:contactInfo>
       <gmd:role>
         <gmd:CI_RoleCode
codeList="http://standards.iso.org/ittf/PubliclyAvailableStandards/ISO_19139_Schemas/resources/Codel
ist/ML_gmxCodelists.xml#CI_RoleCode" codeListValue="pointOfContact">pointOfContact</gmd:CI_RoleCode>
       </gmd:role>
     </gmd:CI_ResponsibleParty>
   </gmd:contact>
   <gmd:dateStamp>
     <gco:Date>2012-08-28</gco:Date>
   </gmd:dateStamp>
   <gmd:metadataStandardName>
     <gco:CharacterString>ISO19119</gco:CharacterString>
   </gmd:metadataStandardName>
   <gmd:metadataStandardVersion>
     <gco:CharacterString>2005/PDAM 1</gco:CharacterString>
   </gmd:metadataStandardVersion>
   <gmd:identificationInfo>
     <srv:SV_ServiceIdentification>
       <gmd:citation>
         <gmd:CI_Citation>
          \leqgmd:\overline{t}itle>
             <gco:CharacterString>INSPIRE Download Service (predefined ATOM) für Datensatz 
Naturschutzgebiete</gco:CharacterString>
           </gmd:title>
           <gmd:date>
             <gmd:CI_Date>
               <gmd:date>
                 <gco:Date>2012-08-28</gco:Date>
               </gmd:date>
               <gmd:dateType>
                  <gmd:CI_DateTypeCode
codeList="http://standards.iso.org/ittf/PubliclyAvailableStandards/ISO_19139_Schemas/resources/Codel
```
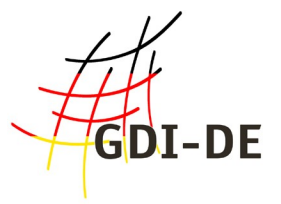

ist/ML\_gmxCodelists.xml#CI\_DateTypeCode" codeListValue="revision"**>**revision**</gmd:CI\_DateTypeCode> </gmd:dateType> </gmd:CI\_Date> </gmd:date> </gmd:CI\_Citation> </gmd:citation> <gmd:abstract> <gco:CharacterString>**Beschreibung des INSPIRE Download Service (predefined Atom): amtliche Grenzen der Naturschutzgebiete von Rheinland-Pfalz - Der/die Link(s) für das Herunterladen der Datensätze wird/werden dynamisch aus GetFeature Anfragen an einen WFS 1.1.0 generiert**</gco:CharacterString> </gmd:abstract> <gmd:pointOfContact> <gmd:CI\_ResponsibleParty> <gmd:organisationName> <gco:CharacterString>**SGD-Nord - AG GIS**</gco:CharacterString> </gmd:organisationName> <gmd:contactInfo> <gmd:CI\_Contact> <gmd:address> <gmd:CI\_Address> <gmd:electronicMailAddress> <gco:CharacterString>**frank.lemke@sgdnord.rlp.de**</gco:CharacterString> </gmd:electronicMailAddress> </gmd:CI\_Address> </gmd:address> </gmd:CI\_Contact> </gmd:contactInfo> <gmd:role> <gmd:CI\_RoleCode** codeList="http://standards.iso.org/ittf/PubliclyAvailableStandards/ISO\_19139\_Schemas/resources/Codel ist/ML\_gmxCodelists.xml#CI\_RoleCode" codeListValue="publisher"**>**publisher**</gmd:CI\_RoleCode> </gmd:role> </gmd:CI\_ResponsibleParty> </gmd:pointOfContact> <gmd:descriptiveKeywords> <gmd:MD\_Keywords>** <gmd:Reyword> **<gco:CharacterString>**infoFeatureAccessService**</gco:CharacterString> </gmd:keyword> </gmd:MD\_Keywords> </gmd:descriptiveKeywords> <gmd:resourceConstraints> <gmd:MD\_Constraints> <gmd:useLimitation> <gco:CharacterString>**no conditions apply**</gco:CharacterString> </gmd:useLimitation> </gmd:MD\_Constraints> </gmd:resourceConstraints> <gmd:resourceConstraints> <gmd:MD\_LegalConstraints> <gmd:accessConstraints> <gmd:MD\_RestrictionCode** codeList="http://standards.iso.org/ittf/PubliclyAvailableStandards/ISO\_19139\_Schemas/resources/Codel ist/ML\_gmxCodelists.xml#MD\_RetrictionCode" codeListValue="otherRestrictions"**>**otherRestrictions**</gmd:MD\_RestrictionCode> </gmd:accessConstraints> <gmd:otherConstraints> <gco:CharacterString>**No readable limitations are given - the serviceprovider have to be contacted and asked!**</gco:CharacterString> </gmd:otherConstraints> </gmd:MD\_LegalConstraints> </gmd:resourceConstraints>**

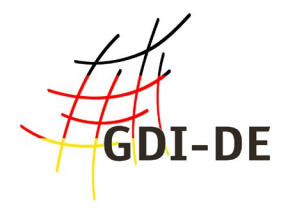

```
 <srv:serviceType>
         <gco:LocalName>download</gco:LocalName>
       </srv:serviceType>
       <srv:serviceTypeVersion>
         <gco:CharacterString>predefined ATOM</gco:CharacterString>
       </srv:serviceTypeVersion>
       <srv:extent>
         <gmd:EX_Extent>
           <gmd:geographicElement>
             <gmd:EX_GeographicBoundingBox>
               <gmd:westBoundLongitude>
                 <gco:Decimal>6.05974669928069</gco:Decimal>
               </gmd:westBoundLongitude>
               <gmd:eastBoundLongitude>
                  <gco:Decimal>48.9343735164709</gco:Decimal>
               </gmd:eastBoundLongitude>
               <gmd:southBoundLatitude>
                  <gco:Decimal>8.51290772937891</gco:Decimal>
               </gmd:southBoundLatitude>
               <gmd:northBoundLatitude>
                  <gco:Decimal>50.9474521355642</gco:Decimal>
               </gmd:northBoundLatitude>
             </gmd:EX_GeographicBoundingBox>
           </gmd:geographicElement>
         </gmd:EX_Extent>
       </srv:extent>
       <srv:couplingType>
         <srv:SV_CouplingType codeList="SV_CouplingType" codeListValue="tight"/>
       </srv:couplingType>
       <srv:containsOperations>
         <srv:SV_OperationMetadata>
           <srv:operationName>
             <gco:CharacterString>Get Download Service Metadata</gco:CharacterString>
           </srv:operationName>
           <srv:DCP>
             <srv:DCPList codeList="DCPList" codeListValue="WebService"/>
           </srv:DCP>
           <srv:connectPoint>
             <gmd:CI_OnlineResource>
               <gmd:linkage>
                 <gmd:URL/>
               </gmd:linkage>
             </gmd:CI_OnlineResource>
           </srv:connectPoint>
         </srv:SV_OperationMetadata>
       </srv:containsOperations>
       <srv:operatesOn xlink:href="http://www.geoportal.rlp.de/mapbender/php/mod_dataISOMetadata.php?
outputFormat=iso19139&id=e9d22d13-e045-f0e0-25cc-1f146d681216"
uuidref="http://www.geoportal.rlp.de#e9d22d13-e045-f0e0-25cc-1f146d681216"/>
     </srv:SV_ServiceIdentification>
   </gmd:identificationInfo>
   <gmd:distributionInfo>
     <gmd:MD_Distribution>
       <gmd:distributionFormat>
         <gmd:MD_Format>
           <gmd:name gco:nilReason="inapplicable"/>
           <gmd:version gco:nilReason="inapplicable"/>
         </gmd:MD_Format>
       </gmd:distributionFormat>
       <gmd:transferOptions>
         <gmd:MD_DigitalTransferOptions>
           <gmd:onLine>
              <gmd:CI_OnlineResource>
```
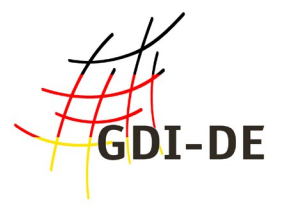

```
 <gmd:linkage>
                 <gmd:URL>http://www.geoportal.rlp.de/mapbender//php/mod_inspireDownloadFeed.php?
id=e9d22d13-e045-f0e0-25cc-
1f146d681216&type=SERVICE&generateFrom=wfs&wfsid=216</gmd:URL>
               </gmd:linkage>
               <gmd:protocol>
                 <gco:CharacterString>http-get</gco:CharacterString>
               </gmd:protocol>
             </gmd:CI_OnlineResource>
           </gmd:onLine>
         </gmd:MD_DigitalTransferOptions>
       </gmd:transferOptions>
     </gmd:MD_Distribution>
   </gmd:distributionInfo>
   <gmd:dataQualityInfo>
     <gmd:DQ_DataQuality>
       <gmd:scope>
         <gmd:DQ_Scope>
           <gmd:level>
             <gmd:MD_ScopeCode
codeList="http://standards.iso.org/ittf/PubliclyAvailableStandards/ISO_19139_Schemas/resources/Codel
ist/ML_gmxCodelists.xml#MD_ScopeCode" codeListValue="service">service</gmd:MD_ScopeCode>
           </gmd:level>
         </gmd:DQ_Scope>
       </gmd:scope>
       <gmd:report>
         <gmd:DQ_DomainConsistency xsi:type="gmd:DQ_DomainConsistency_Type">
           <gmd:result>
             <gmd:DQ_ConformanceResult>
               <gmd:specification>
                 <gmd:CI_Citation>
                   <gmd:title>
                     <gco:CharacterString>Service Abstract Suite</gco:CharacterString>
                   </gmd:title>
                  <gmd:date>
                     <gmd:CI_Date>
                       <gmd:date>
                         <gco:Date>2010-03-10</gco:Date>
                       </gmd:date>
                      <gmd:dateType>
                         <gmd:CI_DateTypeCode
codeList="http://standards.iso.org/ittf/PubliclyAvailableStandards/ISO_19139_Schemas/resources/Codel
ist/ML_gmxCodelists.xml#CI_DateTypeCode"
codeListValue="publication">publication</gmd:CI_DateTypeCode>
                       </gmd:dateType>
                     </gmd:CI_Date>
                   </gmd:date>
 </gmd:CI_Citation>
 </gmd:specification>
               <gmd:explanation>
                 <gco:CharacterString>No explanation available</gco:CharacterString>
               </gmd:explanation>
               <gmd:pass>
                 <gco:Boolean>true</gco:Boolean>
               </gmd:pass>
             </gmd:DQ_ConformanceResult>
           </gmd:result>
         </gmd:DQ_DomainConsistency>
       </gmd:report>
     </gmd:DQ_DataQuality>
  </gmd:dataQualityInfo>
</gmd:MD_Metadata>
```
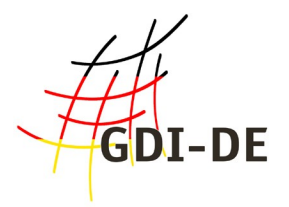

# <span id="page-47-0"></span> **6.1.4 OpenSearch Description**

**<?xml version="1.0" encoding="UTF-8"?> <OpenSearchDescription** xmlns="http://a9.com/-/spec/opensearch/1.1/" xmlns:inspire\_dls="http://inspire.ec.europa.eu/schemas/inspire\_dls/1.0" xmlns:xsi="http://www.w3c.org/2001/XMLSchema-instance" xsi:schemaLocation="http://a9.com/-/spec/opensearch/1.1/ OpenSearch.xsd"**> <ShortName>**INSPIRE Download Service.**</ShortName> <Description>**Search Description für INSPIRE Download Service.**</Description> <Url** type="application/opensearchdescription+xml" rel="self" template="http://www.geoportal.rlp.de/mapbender/../mapbender/php/mod\_inspireDownloadFeed.php? id=e9d22d13-e045-f0e0-25cc-1f146d681216&type=SERVICE&generateFrom=wfs&wfsid=216&layerid=&getopensearch=true "**/> <Url** type="application/atom+xml" rel="results" template="http://www.geoportal.rlp.de/mapbender/../mapbender/php/mod\_inspireDownloadFeed.php? id=e9d22d13-e045-f0e0-25cc-1f146d681216&type=DATASET&generateFrom=wfs&wfsid=216&layerid=&getopensearch=true &OPENSEARCH=true&q={searchTerms}"**/> <Url** type="application/atom+xml" rel="describedby" template="http://www.geoportal.rlp.de/mapbender/../mapbender/php/mod\_inspireDownloadFeed.php? id=e9d22d13-e045-f0e0-25cc-1f146d681216&type=DATASET&generateFrom=wfs&wfsid=216&layerid=&getopensearch=true &OPENSEARCH=true&request=DescribeSpatialDataset&spatial\_dataset\_identifier\_code={inspire \_dls:spatial\_dataset\_identifier\_code?}&spatial\_dataset\_identifier\_namespace={inspire\_dls:spatial  $^-$ dataset identifier namespace?} $\overline{\&}$ amp;crs={inspire dls:crs?} $\overline{\&}$ amp;language={language?} $\overline{\&}$ amp; $\overline{q}$ ={searchTer ms?}"**/> <Url** type="application/gml+xml" rel="results" template="http://www.geoportal.rlp.de/mapbender/../mapbender/php/mod\_inspireDownloadFeed.php? id=e9d22d13-e045-f0e0-25cc-1f146d681216&type=DATASET&generateFrom=wfs&wfsid=216&layerid=&getopensearch=true  $\&amp;;$  OPENSEARCH=true $\&amp;;$  request=GetSpatialDataset $\&amp;;$  spatial dataset identifier code={inspire dls:spatial dataset identifier code?}& spatial dataset identifier namespace={inspire dls:spatial data set\_identifier\_namespace?} $\overline{\text{Samp}}$ ;crs={inspire\_dls:crs?} $\overline{\text{Samp}}$ ;language={language?} $\text{Samp}; q=$ {searchTerms?}" **/> <Url** type="text/html" rel="results" template="http://www.geoportal.rlp.de/mapbender/../mapbender/php/mod\_inspireDownloadFeed.php? id=e9d22d13-e045-f0e0-25cc-1f146d681216&type=DATASET&generateFrom=wfs&wfsid=216&layerid=&getopensearch=true  $\&amp;;$  OPENSEARCH=true $\&amp;;$  request=GetSpatialDataset $\&amp;;$  spatial dataset identifier code={inspire dls:spatial\_dataset\_identifier\_code?}&spatial\_dataset\_identifier\_namespace={inspire\_dls:spatial\_data set identifier namespace?}&crs={inspire dls:crs?}&language={language?}&q={searchTerms?}" **/> <Contact>**kontakt@geoportal.rlp.de**</Contact> <Tags>**Tags**</Tags> <LongName>**LongName**</LongName> <Image** height="16" width="16" type="image/png"**>**http://www.geoportal.rlp.de/fileadmin/design/logo\_gdi-rp.png**</Image> <Query** inspire\_dls:spatial\_dataset\_identifier\_namespace="http://www.geoportal.rlp.de" inspire\_dls:spatial\_dataset\_identifier\_code="e9d22d13-e045-f0e0-25cc-1f146d681216" inspire\_dls:crs="EPSG:25832" language="de" title="Naturschutzgebiete" count="1"**/> <Developer>**Rheinland-Pfalz, Zentrale Stelle GDI-RP**</Developer> <Language>**de**</Language> </OpenSearchDescription>** inspire\_dls:crs="EPSG:25832" language="de" title="Naturschutzgebiete" count="1"**/> <Developer>**Rheinland-Pfalz, Zentrale Stelle GDI-RP**</Developer> <Language>**de**</Language>**

**</OpenSearchDescription>**

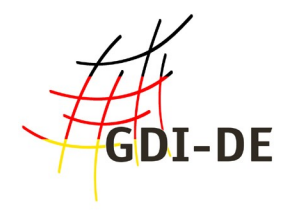

### <span id="page-48-0"></span> *6.2 WFS*

WFS 2.0 INSPIRE Capabilities: [http://geoserv.weichand.de:8080/geoserver/wfs?](http://geoserv.weichand.de:8080/geoserver/wfs?service=WFS&acceptversions=2.0.0&request=GetCapabilities) [service=WFS&acceptversions=2.0.0&request=GetCapabilities](http://geoserv.weichand.de:8080/geoserver/wfs?service=WFS&acceptversions=2.0.0&request=GetCapabilities)

WFS 2.0 INSPIRE Metadaten:

[http://geoportal.bayern.de/csw/bvv?](http://geoportal.bayern.de/csw/bvv?REQUEST=GetRecordById&VERSION=2.0.2&service=CSW&outputschema=csw:IsoRecord&elementsetname=full&ID=eea97fc0-b6bf-11e1-afa6-0800200c9a66)

[REQUEST=GetRecordById&VERSION=2.0.2&service=CSW&outputschema=csw:IsoRecord&ele](http://geoportal.bayern.de/csw/bvv?REQUEST=GetRecordById&VERSION=2.0.2&service=CSW&outputschema=csw:IsoRecord&elementsetname=full&ID=eea97fc0-b6bf-11e1-afa6-0800200c9a66) [mentsetname=full&ID=eea97fc0-b6bf-11e1-afa6-0800200c9a66](http://geoportal.bayern.de/csw/bvv?REQUEST=GetRecordById&VERSION=2.0.2&service=CSW&outputschema=csw:IsoRecord&elementsetname=full&ID=eea97fc0-b6bf-11e1-afa6-0800200c9a66)

WFS 2.0 anlegen einer Stored Query - Beispiel (CreateStoredQuery Request):

**<wfs:CreateStoredQuery service="WFS" version="2.0.0" xmlns="http://www.opengis.net/wfs/2.0" xmlns:wfs="http://www.opengis.net/wfs/2.0" xmlns:gml="http://www.opengis.net/gml/3.2" xmlns:fes="http://www.opengis.net/fes/2.0" xmlns:xsi="http://www.w3.org/2001/XMLSchema-instance" xmlns:xsd="http://www.w3.org/2001/XMLSchema" xmlns:bvv="http://www.geodaten.bayern.de" xsi:schemaLocation="http://www.opengis.net/wfs/2.0 http://schemas.opengis.net/wfs/2.0/wfs.xsd http://www.opengis.net/gml/3.2 http://schemas.opengis.net/gml/3.2.1/gml.xsd" xmlns:ns1="http://www.opengis.net/ows/1.1">** 

```
 <wfs:StoredQueryDefinition
id="http://inspire.ec.europa.eu/operation/download/GetSpatialDataSet">
         <Title>INSPIRE pre-defined WFS - Stored Query Beispiel</Title>
        <Abstract>Stored Query für den Download des Geodatensatzes 'OpenData Verwaltungsgrenzen 
Bayern'</Abstract> 
 <!-- Koordinatenreferenzsystem z.B: urn:ogc:def:crs:EPSG::31468 -->
 <wfs:Parameter name="CRS" type="xsd:string"/>
 <!-- Datensatzidentifikator (Code) - im Beispiel ohne Funktion --> 
 <wfs:Parameter name="DataSetIdCode" type="xsd:string"/>
        <!-- Datensatzidentifikator (Namespace)- im Beispiel ohne Funktion --> 
        <wfs:Parameter name="DataSetIdNamespace" type="xsd:string"/>
           <!-- Sprache - im Beispiel ohne Funktion --> 
        <wfs:Parameter name="Language" type="xsd:string"/> 
        <wfs:QueryExpressionText returnFeatureTypes="bvv:bayern_ex bvv:lkr_ex bvv:gmd_ex 
              bvv:regbez_ex bvv:vg_ex" language="urn:ogc:def:queryLanguage:OGC-
              WFS::WFS_QueryExpression">
             <wfs:Query typeNames="schema-element(gml:AbstractFeature)" srsName="${CRS}"/>
         </wfs:QueryExpressionText>
    </wfs:StoredQueryDefinition>
</wfs:CreateStoredQuery>
```
Quelle: Nach [WEI INS DLS] angepasst an TG 3.1

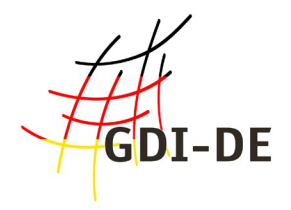

# <span id="page-49-0"></span> **7 Referenzen**

### • **Rechtsakte der EU (INS \*\*\*):**

[INS DIR] Richtlinie 2007/2/EG des Europäischen Parlaments und des Rates vom 14. März 2007 zur Schaffung einer Geodateninfrastruktur in der Europäischen Gemeinschaft (INSPIRE) <http://eur-lex.europa.eu/LexUriServ/LexUriServ.do?uri=OJ:L:2007:108:0001:0014:DE:PDF>

[INS NS] Verordnung (EG) Nr. 976/2009 der Kommission vom 19. Oktober 2009 zur Durchführung der Richtlinie 2007/2/EG des Europäischen Parlaments und des Rates hinsichtlich der Netzdienste (es existiert noch ein Amendment) - [http://eur-lex.europa.eu/LexUriServ/LexUriServ.do?](http://eur-lex.europa.eu/LexUriServ/LexUriServ.do?uri=OJ:L:2009:274:0009:0018:DE:PDF) [uri=OJ:L:2009:274:0009:0018:DE:PDF](http://eur-lex.europa.eu/LexUriServ/LexUriServ.do?uri=OJ:L:2009:274:0009:0018:DE:PDF)

#### **und**

Verordnung (EU) Nr. 1088/2010 der Kommission vom 23. November 2010 zur Änderung der Verordnung (EG) Nr. 976/2009 hinsichtlich Downloaddiensten und Transformationsdiensten <http://eur-lex.europa.eu/LexUriServ/LexUriServ.do?uri=CONSLEG:2009R0976:20101228:DE:PDF>

[INS MD] Verordnung (EG) Nr. 1205/2008 der Kommission vom 3. Dezember 2008 zur Durchführung der Richtlinie 2007/2/EG des Europäischen Parlaments und des Rates hinsichtlich Metadaten Text von Bedeutung für den EWR- [http://eur-lex.europa.eu/LexUriServ/LexUriServ.do?](http://eur-lex.europa.eu/LexUriServ/LexUriServ.do?uri=OJ:L:2008:326:0012:0030:DE:PDF) [uri=OJ:L:2008:326:0012:0030:DE:PDF](http://eur-lex.europa.eu/LexUriServ/LexUriServ.do?uri=OJ:L:2008:326:0012:0030:DE:PDF)

[INS DS] Verordnung (EG) Nr. 1089/2010 der Kommission vom 23. November 2010 zur Durchführung der Richtlinie 2007/2/EG des Europäischen Parlaments und des Rates hinsichtlich der Interoperabilität von Geodatensätzen und -diensten (es existiert noch ein Amendment) <http://eur-lex.europa.eu/LexUriServ/LexUriServ.do?uri=OJ:L:2010:323:0011:0102:DE:PDF>

### • **ISO Normen (ISO #):**

[ISO 1] ISO19139 - Geographic information -- Metadata -- XML schema implementation [http://www.iso.org/iso/catalogue\\_detail.htm?csnumber=32557](http://www.iso.org/iso/catalogue_detail.htm?csnumber=32557)

[ISO 2] ISO19119 - Geographic information – Services – [http://www.iso.org/iso/catalogue\\_detail.htm?csnumber=39890,](http://www.iso.org/iso/catalogue_detail.htm?csnumber=39890) [http://portal.opengeospatial.org/files/?artifact\\_id=1221](http://portal.opengeospatial.org/files/?artifact_id=1221)

[ISO 3] ISO19115 - Geographic information – Metadata [http://www.iso.org/iso/catalogue\\_detail.htm?csnumber=26020](http://www.iso.org/iso/catalogue_detail.htm?csnumber=26020)

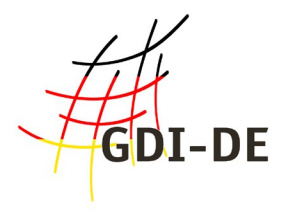

[ISO 4] ISO19142:2010 - Geographic information -- Web Feature Service [http://www.iso.org/iso/iso\\_catalogue/catalogue\\_tc/catalogue\\_detail.htm?csnumber=42136](http://www.iso.org/iso/iso_catalogue/catalogue_tc/catalogue_detail.htm?csnumber=42136) [http://portal.opengeospatial.org/files/?artifact\\_id=39967](http://portal.opengeospatial.org/files/?artifact_id=39967)

[ISO 5] ISO19143:2010 – Geographic information – Filter Encoding [http://www.iso.org/iso/iso\\_catalogue/catalogue\\_tc/catalogue\\_detail.htm?csnumber=42137](http://www.iso.org/iso/iso_catalogue/catalogue_tc/catalogue_detail.htm?csnumber=42137) [http://portal.opengeospatial.org/files/?artifact\\_id=39968](http://portal.opengeospatial.org/files/?artifact_id=39968)

[ISO 6] ISO19136 Geographic information - Geography Markup Language (GML) [http://www.iso.org/iso/iso\\_catalogue/catalogue\\_tc/catalogue\\_detail.htm?csnumber=32554](http://www.iso.org/iso/iso_catalogue/catalogue_tc/catalogue_detail.htm?csnumber=32554) [http://portal.opengeospatial.org/files/?artifact\\_id=20509](http://portal.opengeospatial.org/files/?artifact_id=20509)

### • **Technische Spezifikationen (TS #):**

[TS 1] OGC CSW 2.0.0 AP ISO 1.0.0 - [http://portal.opengeospatial.org/files/?artifact\\_id=21460](http://portal.opengeospatial.org/files/?artifact_id=21460)

[TS 2] GeoRSS - <http://georss.org/simple>

[TS 3] Atom Syndication Format -<http://tools.ietf.org/html/rfc4287>

#### • **INSPIRE Umsetzungsanleitungen (INS \*\*TG):**

[INS MDTG] INSPIRE Metadata Implementing Rules: Technical Guidlines based on EN ISO 19115 and EN ISO 19119 (Version 1.2) -

[http://inspire.jrc.ec.europa.eu/documents/Metadata/INSPIRE\\_MD\\_IR\\_and\\_ISO\\_v1\\_2\\_20100616.p](http://inspire.jrc.ec.europa.eu/documents/Metadata/INSPIRE_MD_IR_and_ISO_v1_2_20100616.pdf) [df](http://inspire.jrc.ec.europa.eu/documents/Metadata/INSPIRE_MD_IR_and_ISO_v1_2_20100616.pdf)

[INS VSTG] Technical Guidance for the implementation of INSPIRE View Services (07.11.2011) [http://inspire.jrc.ec.europa.eu/documents/Network\\_Services/TechnicalGuidance\\_ViewServices\\_v3.](http://inspire.jrc.ec.europa.eu/documents/Network_Services/TechnicalGuidance_ViewServices_v3.1.pdf) [1.pdf](http://inspire.jrc.ec.europa.eu/documents/Network_Services/TechnicalGuidance_ViewServices_v3.1.pdf)

[INS DLSTG] Technical Guidance for the implementation of INSPIRE Download Services (09.08.2013) -

[http://inspire.jrc.ec.europa.eu/documents/Network\\_Services/Technical\\_Guidance\\_Download\\_Servi](http://inspire.jrc.ec.europa.eu/documents/Network_Services/Technical_Guidance_Download_Services_v3.1.pdf) [ces\\_v3.1.pdf](http://inspire.jrc.ec.europa.eu/documents/Network_Services/Technical_Guidance_Download_Services_v3.1.pdf)

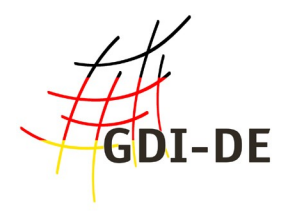

#### • **INSPIRE Umsetzungsanleitungen (INS-DE \*\*):**

[INS-DE DD] Handlungsempfehlung zur Bereitstellung INSPIRE konformer Darstellungsdienste (V1.0 19.12.2011) - [http://www.geoportal.de/SharedDocs/Downloads/DE/GDI-](http://www.geoportal.de/SharedDocs/Downloads/DE/GDI-DE/Handlungsempfehlungen_INSPIRE_Darstellungsdienste.pdf?__blob=publicationFile)DE/Handlungsempfehlungen\_INSPIRE\_Darstellungsdienste.pdf? blob=publicationFile

#### • **Schemas / Register**

[REG-INS-MT] INSPIRE Media-type Register -<http://inspire.ec.europa.eu/media-types>

#### • **Quellen**

[WEI INS-DLS] Weichand, Jürgen (Januar 2013): Entwicklung und Anwendung von Downloaddiensten im Kontext der europäischen Geodateninfrastruktur INSPIRE, Masterarbeit, Hochschule Anhalt, Dessau, Online (2013-09-09): [http://www.weichand.de/masterarbeit/Masterarbeit\\_Weichand.pdf](http://www.weichand.de/masterarbeit/Masterarbeit_Weichand.pdf)

#### • **Weiterführende Informationen (WI #):**

[WI 1] INSPIRE pre-defined Atom Download Service – Client for QGIS <http://www.weichand.de/2012/06/20/inspire-pre-defined-atom-download-service-client-for-qgis/>

[WI 2] INSPIRE pre-defined Atom Download Service – HTML Client for Mapbender [https://www.geoportal.rlp.de/mapbender/plugins/mb\\_downloadFeedClient.php](https://www.geoportal.rlp.de/mapbender/plugins/mb_downloadFeedClient.php)

[WI 3] WFS 2.0 Grundlagen Web Feature Service (WFS) 2.0 - [http://www.weichand.de/2011/11/30/grundlagen](http://www.weichand.de/2011/11/30/grundlagen-web-feature-service-wfs-2-0/)[web-feature-service-wfs-2-0/](http://www.weichand.de/2011/11/30/grundlagen-web-feature-service-wfs-2-0/)

[WI 4] WFS 2.0 – Abfragen (Queries) - [http://www.weichand.de/2011/11/30/wfs-2-0-abfragen](http://www.weichand.de/2011/11/30/wfs-2-0-abfragen-queries/)[queries/](http://www.weichand.de/2011/11/30/wfs-2-0-abfragen-queries/)

[WI 5] WFS 2.0 – GeoServer beta Stored Queries Beispiele <http://www.weichand.de/2012/04/22/wfs-2-0-geoserver-beta-stored-queries-beispiele/>

[WI 6] WFS 2.0 - INSPIRE WFS 2.0 DemoServer - [http://www.weichand.de/2012/10/17/inspire](http://www.weichand.de/2012/10/17/inspire-wfs-2-0-demoserver-mit-beispielanfragen-geoserver-2-2/)[wfs-2-0-demoserver-mit-beispielanfragen-geoserver-2-2/](http://www.weichand.de/2012/10/17/inspire-wfs-2-0-demoserver-mit-beispielanfragen-geoserver-2-2/)

[WI 7] WFS 2.0 Client - Plugin für QGIS - [http://www.weichand.de/2012/05/29/wfs-2-0-client-](http://www.weichand.de/2012/05/29/wfs-2-0-client-plugin-fur-qgis/)

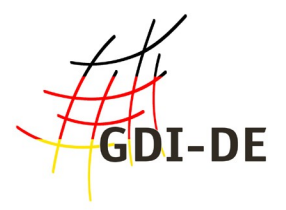

[plugin-fur-qgis/](http://www.weichand.de/2012/05/29/wfs-2-0-client-plugin-fur-qgis/)

[WI 8] OpenSearch-Beispiel (Java-Servlet) - [https://github.com/JuergenWeichand/simple-inspire](https://github.com/JuergenWeichand/simple-inspire-opensearch-example)[opensearch-example](https://github.com/JuergenWeichand/simple-inspire-opensearch-example)

[WI 9] Informationen zu den INSPIRE Downloaddiensten – GDI-RP [http://www.geoportal.rlp.de/mediawiki/index.php/Informationen\\_zu\\_INSPIRE\\_Downloaddiensten](http://www.geoportal.rlp.de/mediawiki/index.php/Informationen_zu_INSPIRE_Downloaddiensten)